# Reti di Calcolatori

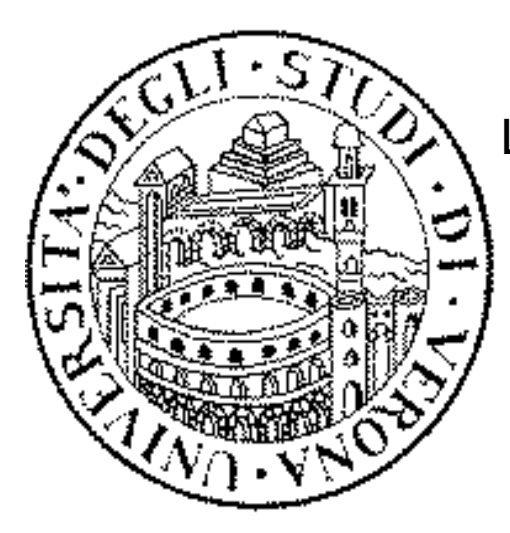

### Livello di rete: protocolli di supporto

Università degli studi di Verona Dipartimento di Informatica

Docente: Damiano Carra

## Acknowledgement

#### ! *Credits*

- *Part of the material is based on slides provided by the following authors* 
	- *Douglas Comer, Computer Networks and Internets,*- *5th edition, Prentice Hall*
	- *Behrouz A. Forouzan, Sophia Chung Fegan, "TCP/IP Protocol Suite," McGraw-Hill*, January 2005

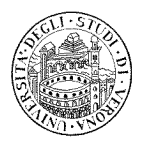

# Argomenti trattati

3

- $\Box$  Error reporting  $\rightarrow$  protocollo ICMP
- $\Box$  Bootstrapping  $\rightarrow$  protocollo DHCP

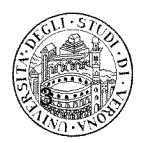

# Internet Control Message Protocol (ICMP)

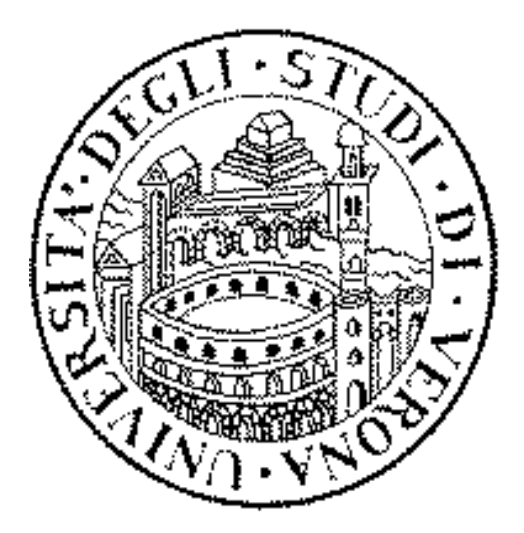

# Internet Control Message Protocol

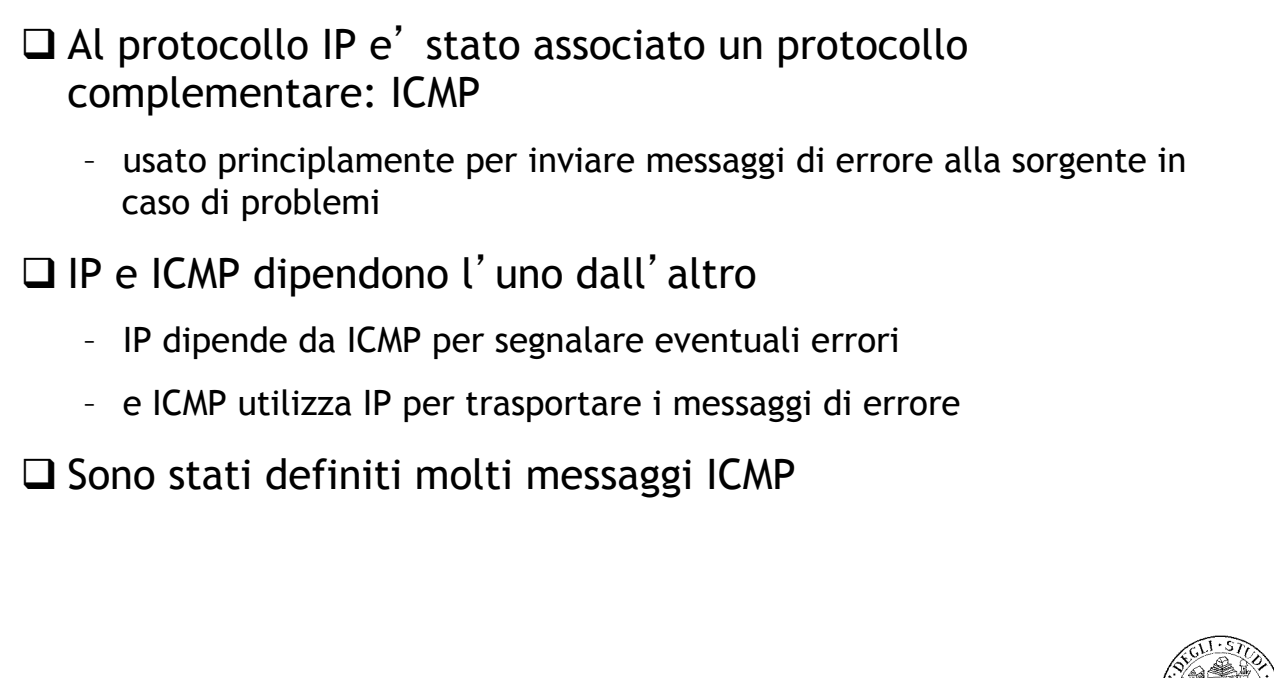

# Internet Control Message Protocol

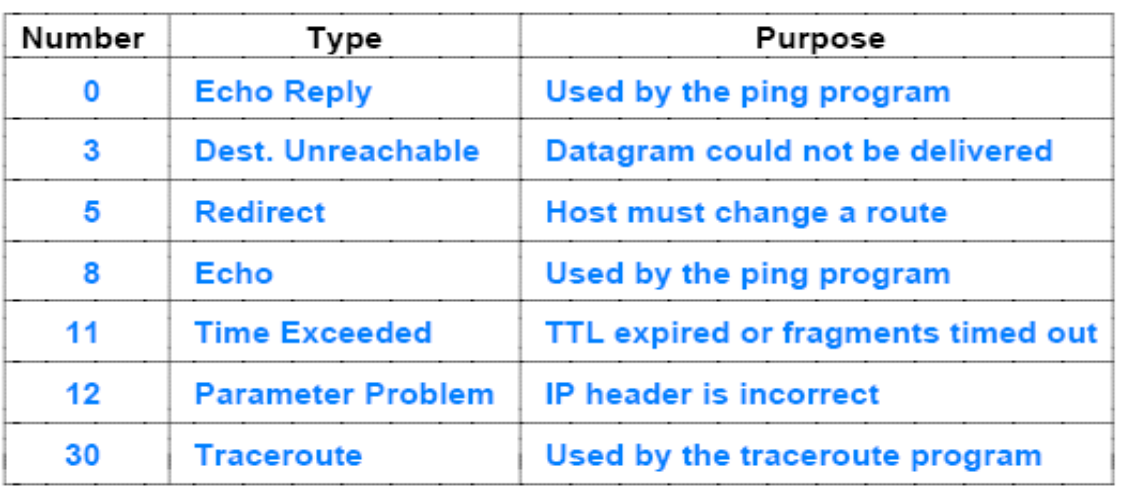

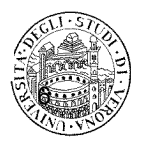

5

## Internet Control Message Protocol

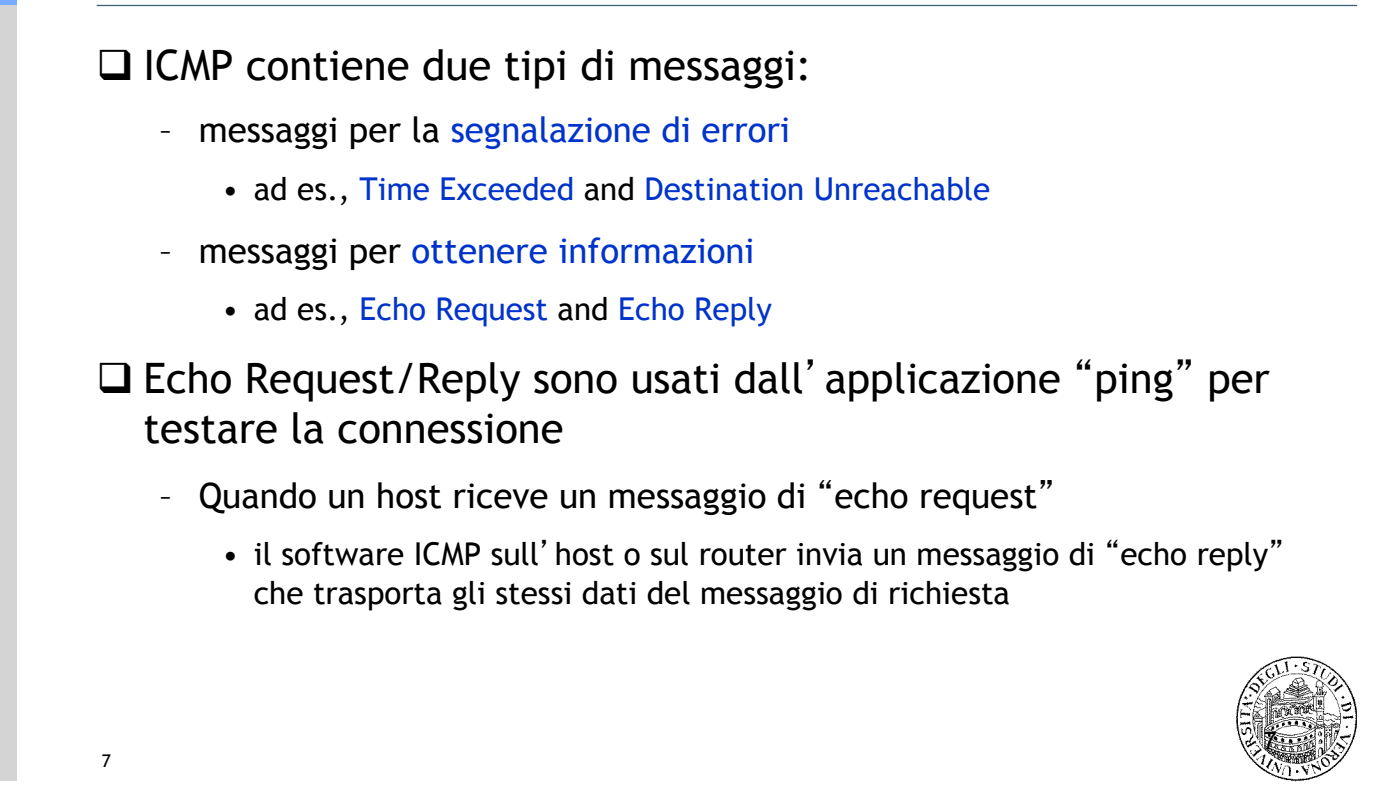

## ICMP: formato dei messaggi e trasporto

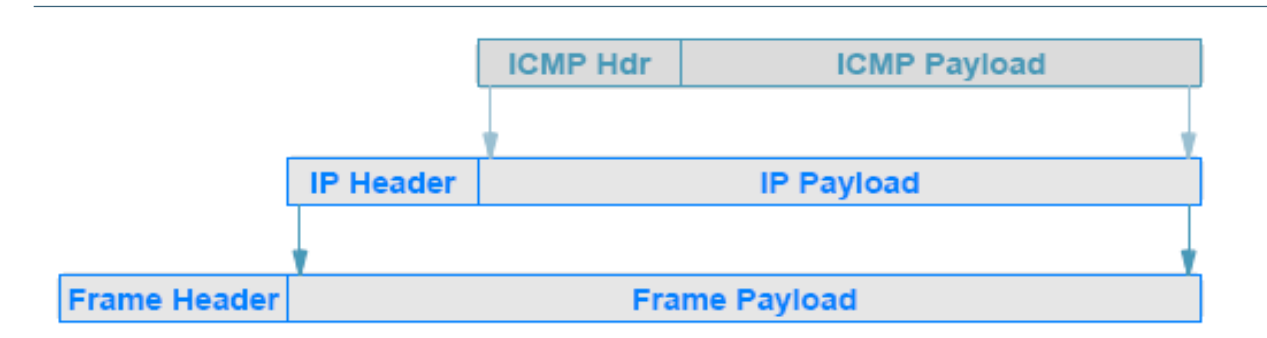

 $\Box$  ICMP usa IP per trasportare i propri messaggi:

- quando un router ha un messaggio ICMP da inviare
	- crea un datagramma IP e mette nel payload il messaggio ICMP
- il datagramma viene poi inviato come al solito

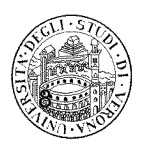

# ICMP: formato dei messaggi e trasporto

 $\Box$  I messaggi ICMP non hanno una priorita' particolare

- sono inviati come ogni altro datagramma con una sola eccezione
- □ Se un messaggio ICMP di errore causa un errore
	- non viene inviato nessun messaggio di errore
- $\Box$  Il motivo e' chiaro:

9

– rischio di effetto valanga

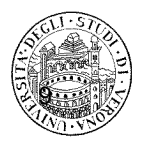

# Dynamic Host Configuration Protocol (DHCP)

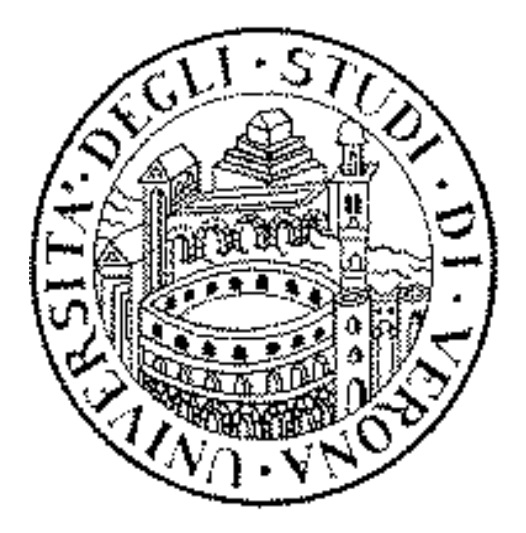

#### Software di Protocollo: parametri e configurazione

- $\Box$  Quando un host o un router vengono accesi, il sistema operativo e il software che gestisce il protocollo di rete vengono inizializzati
	- in che modo il software di rete (di un host o di un router) inizia ad operare?
- $\Box$  Chi gestice un router deve specificare dei valori iniziali, tra cui
	- l'indirizzo per ciascuna connessione di rete (interfaccia)
	- quale software di protocollo utilizzare
	- i valori iniziali delle tabelle di forwarding
	- $\rightarrow$  Tale configurazione viene salvata e caricata dal router durante lo startup
- $\Box$  La configurazione degli host di solito segue un processo noto come bootstrapping
	- E' stato ideato un protocollo per permettere ad un host di ottenere una serie di parametri con una singola richiesta (Bootstrap Protocol, BOOTP)
	- Attualmente DHCP viene usato per fornire la maggior parte delle informazioni di configurazione necessarie

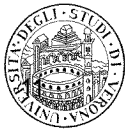

12

## Dynamic Host Configuration Protocol (DHCP)

- □ Sono stati creati diversi meccanismi per permettere ad un host di ottenere i diversi parametri
	- uno di questi, noto come Reverse Address Resolution Protocol (RARP), permetteva di ottenere un indirizzo IP da un server
	- ICMP ha due messaggi: "Address Mask Request" e "Router Discovery"
		- usati per ottenere la maschera della rete e l'indirizzo di un router
- $\Box$  Ciascuno di questi meccanismi veniva usato indipendentemente
- $\Box$  DHCP racchiude molti di tali meccanismi e permette ad un host di connettersi ad una rete e ottenere l'indirizzo IP e altre informazioni automaticamente

- Tale approccio viene di solito chiamato "plug-and-play networking"

# Dynamic Host Configuration Protocol (DHCP)

- $\Box$  Ouando un host si accende
	- invia in broadcast una richiesta DHCP
	- il server invia una risposta DHCP
		- DHCP usa il termine "offerta" per indicare il messaggio inviato dal server
		- Si dice che il server sta offrendo un indirizzo al client
- $\Box$  E' possibile configurare il server DHCP per fornire due tipi di indirizzi:
	- indirizzi assegnati permanentemente (come nel caso BOOTP)
	- oppure un indirizzo dinamico scelto da un insieme allocato appositamente
- $\Box$  Tipicamente, gli indirizzi permanenti sono assegnati a server, mentre gli indirizzi dinamici sono assegnati ad host generici
	- in ogni caso, gli indirizzi dinamici vengono assegnati solo per un predeterminato periodo di tempo

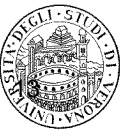

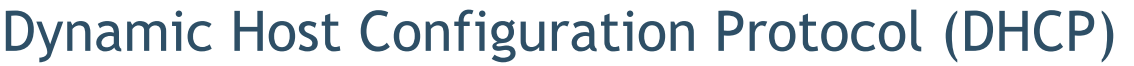

 $\Box$  DHCP rilascia un indirizzo per un periodo limitato (lease)

- In questo modo il server DHCP puo' tornare in possesso degli indirizzi
- $\Box$  Quando il periodo di lease scade
	- il server considera l'indirizzo come disponibile per un'eventuale nuova assegnazione
	- un host puo' liberare l'indirizzo o rinegoziare con il server DHCP l'estensione del periodo
- $\Box$  Di solito, il server DHCP approva le richieste di estensione
	- L'host continua a lavorare senza interruzioni
	- In ogni caso, un server DHCP puo' essere configurato per negare l'estensione per ragioni tecniche o amministrative
	- Se il server nega l'estensione, l'host deve smettere di usare l'indirizzo
		- il server DHCP ha il controllo degli indirizzi

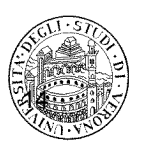

# Operazioni del Protocollo DHCP e Ottimizzazioni

#### 15 15 □ Perdite o duplicazioni di pacchetti DHCP – DHCP e' stato progettato in modo che la perdita o la duplicazione di pacchetti DHCP non risulti in una configurazione errata • Se l'host non riceve risposta, ritrasmette la richiesta • Se arriva una risposta duplicata, l'host ignora la replica  $\Box$  Caching dell' indirizzo del server - una volta che l'host ha trovato il server DHCP, lo memorizza per utilizzi futuri  $\Box$  Limitazione della sincronizzazione delle richieste – Il server DCHP usa tecniche per prevenire la ricezione di richieste in contemporanea

## DHCP: Formato dei messaggi

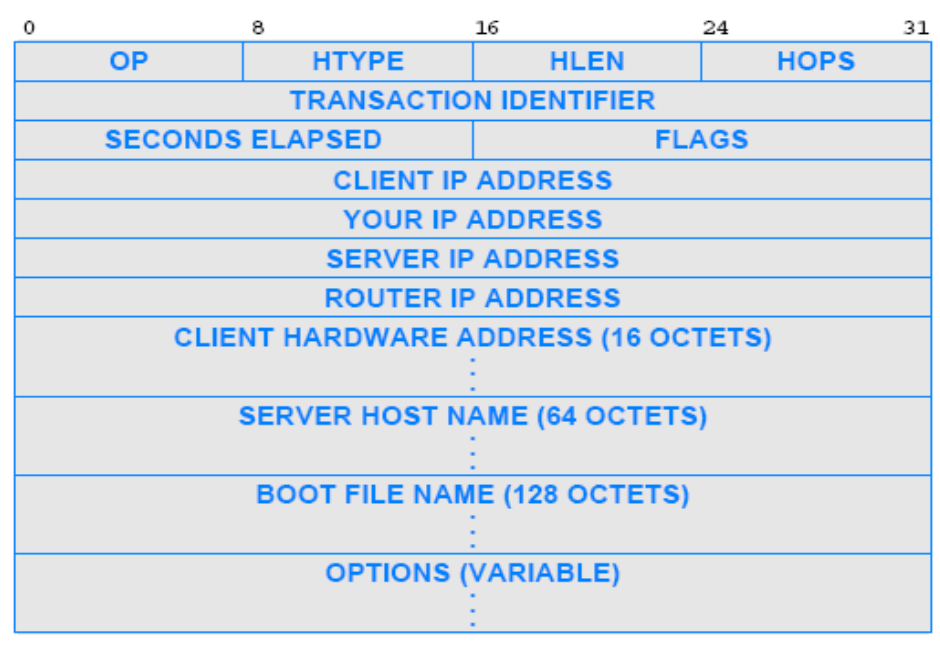

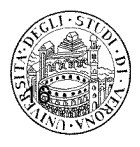

## DHCP: Formato dei messaggi

#### □ DHCP adotta un versione leggermente modificata del formato dei messaggi BOOTP

- OP indica se si tratta di una "Request" o una "Response"
- i campi HTYPE and HLEN il tipo di hardware della rete e la lunghezza dell' indirizzo hardware
- FLAGS indica se l'host puo' ricevere messaggi broadcast o risposte dirette
- HOPS indica a quanti server rigirare la richiesta
- TRANSACTION IDENTIFIER contiene un valore usato da un host per capire se la risposta di riferisce ad una sua richiesta
- SECONDS ELAPSED indica quanti secondi sono passati dall'avvio dell'host

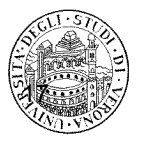

# DHCP: Formato dei messaggi

- $\Box$  I campi finali sono usati per trasportare nelle risposte informazioni verso la sorgente
	- se un host non conosce il proprio indirizzo IP, il server usa il campo "YOUR IP ADDRESS" per fornire il valore
	- il server usa i campi "SERVER IP ADDRESS" e "SERVER HOST NAME" per fornire all'host informazioni sulla posizione del server
	- il campo "ROUTER IP ADDRESS" contiene l'indirizzo IP del router di default

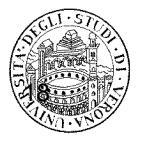

# Scenario client-server DHCP

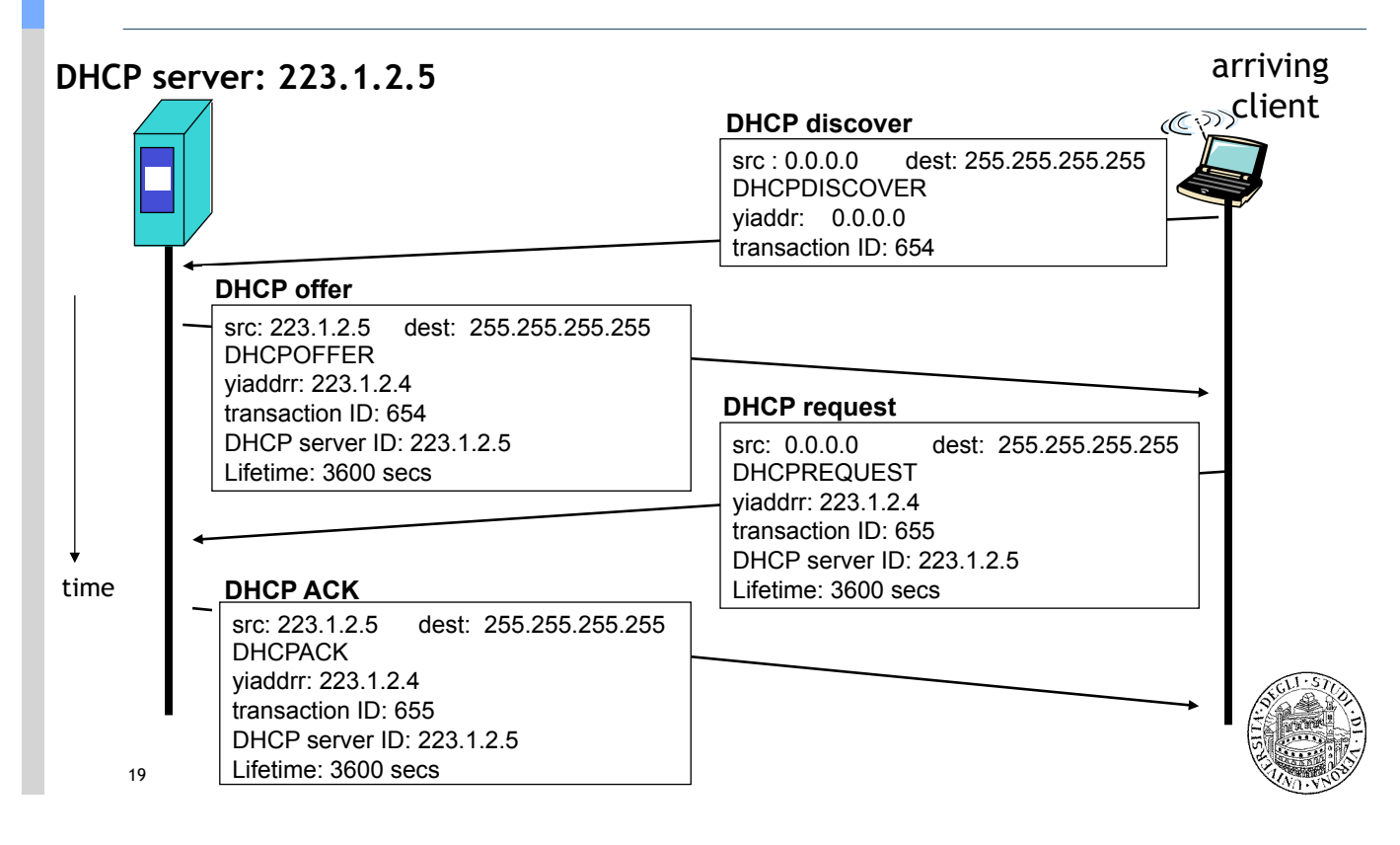

# Riassunto

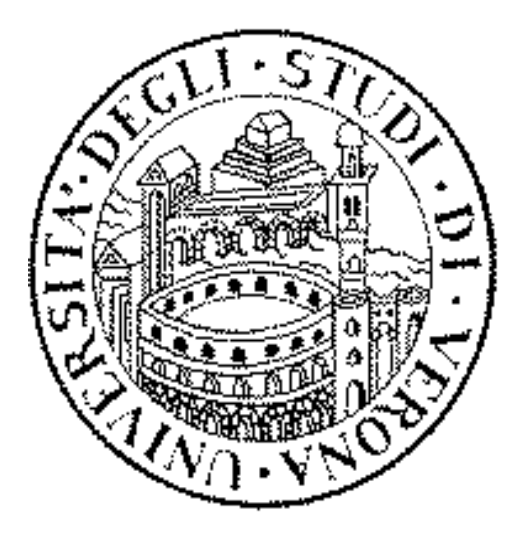

# Cosa accade quando un host…

#### $\Box$  ... viene acceso

- ottiene l'indirizzo IP dal server DHCP
	- in alternativa, l'indirizzo puo' essere impostato manualmente
- □ ... vuole inviare un messaggio ad un host sulla stessa rete
	- ottiene l'indirizzo IP dal DNS
	- controlla se l'indirizzo appartiene alla stessa rete
		- ovvero controlla il prefisso (NetID) dell'indirizzo IP
	- invia i dati
- □ ... vuole inviare un messaggio ad un host su una rete diversa dalla propria
	- $\rightarrow$  argomento delle prossime lezioni

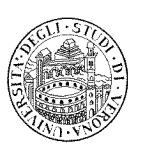

# Reti di Calcolatori

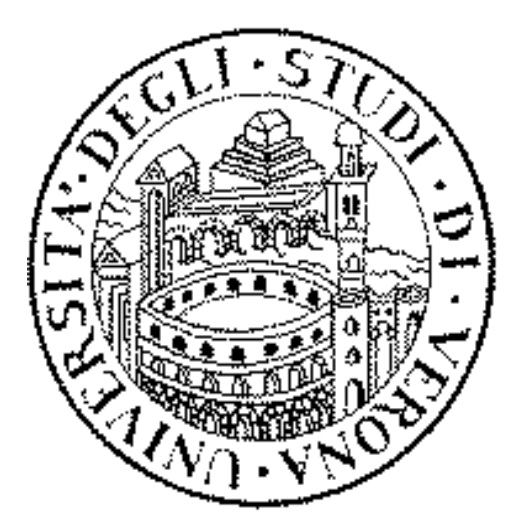

### Algoritmi di routing (I parte)

Università degli studi di Verona Dipartimento di Informatica

Docente: Damiano Carra

# Consegna diretta / indiretta

 $\Box$  Quando un host vuole inviare un messaggio ad un altro host che appartiene alla stessa rete

#### $\rightarrow$  consegna diretta

- L'indirizzo IP appartiene alla stessa rete
- L'indirizzo fisico viene ottenuto tramite ARP (argomento trattato quando vedremo il livello data link)
- $\Box$  Quando un host vuole inviare un messaggio ad un altro host che appartiene ad un' altra rete
	- $\rightarrow$  consegna indiretta
	- Passa il messaggio al router che si fara' carico della consegna
	- I passi intermedi per raggiungere la destinazione vengono fatti grazie agli algoritmi di routing

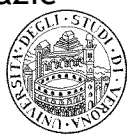

### Consegna diretta / indiretta

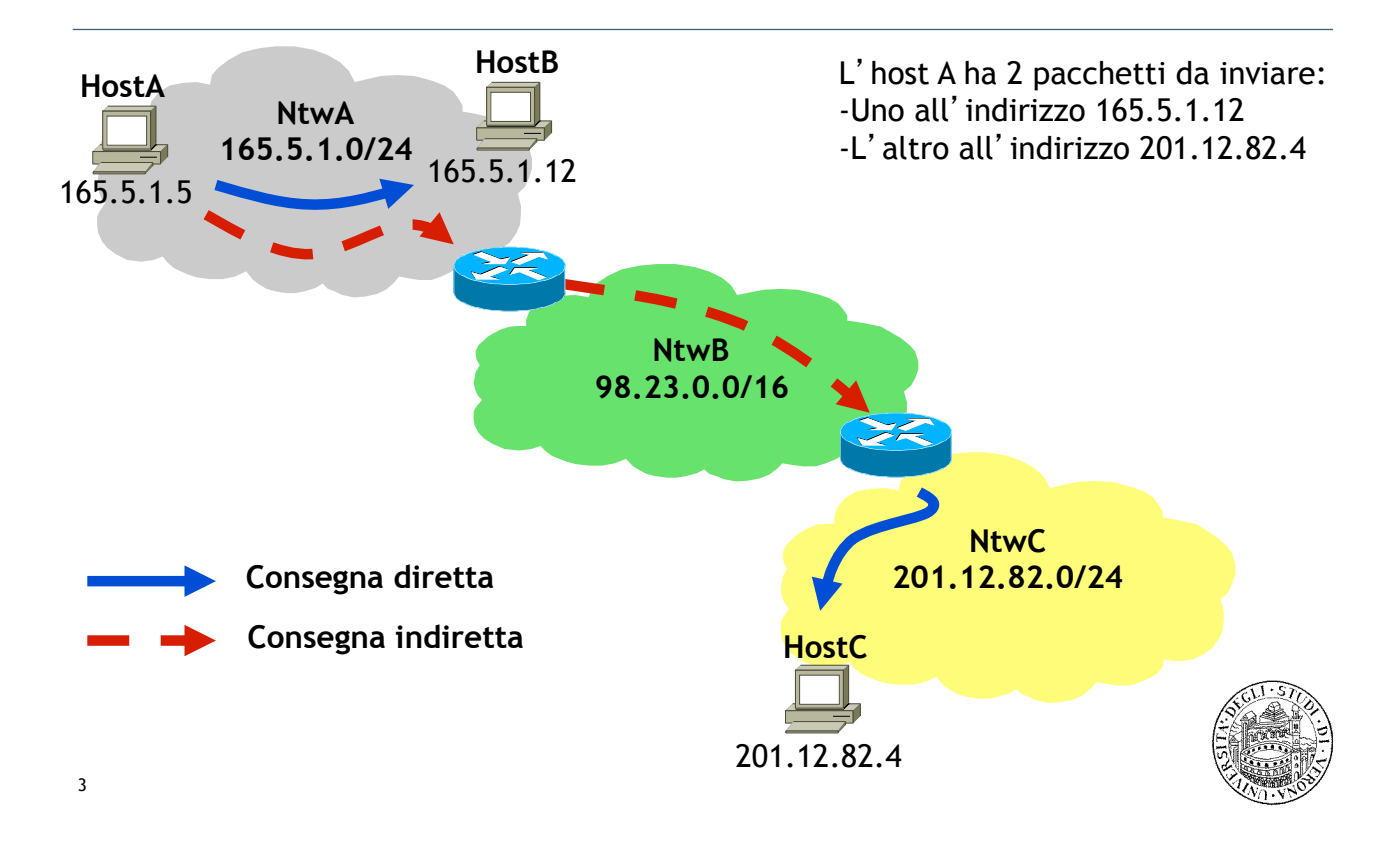

### Consegna diretta / indiretta

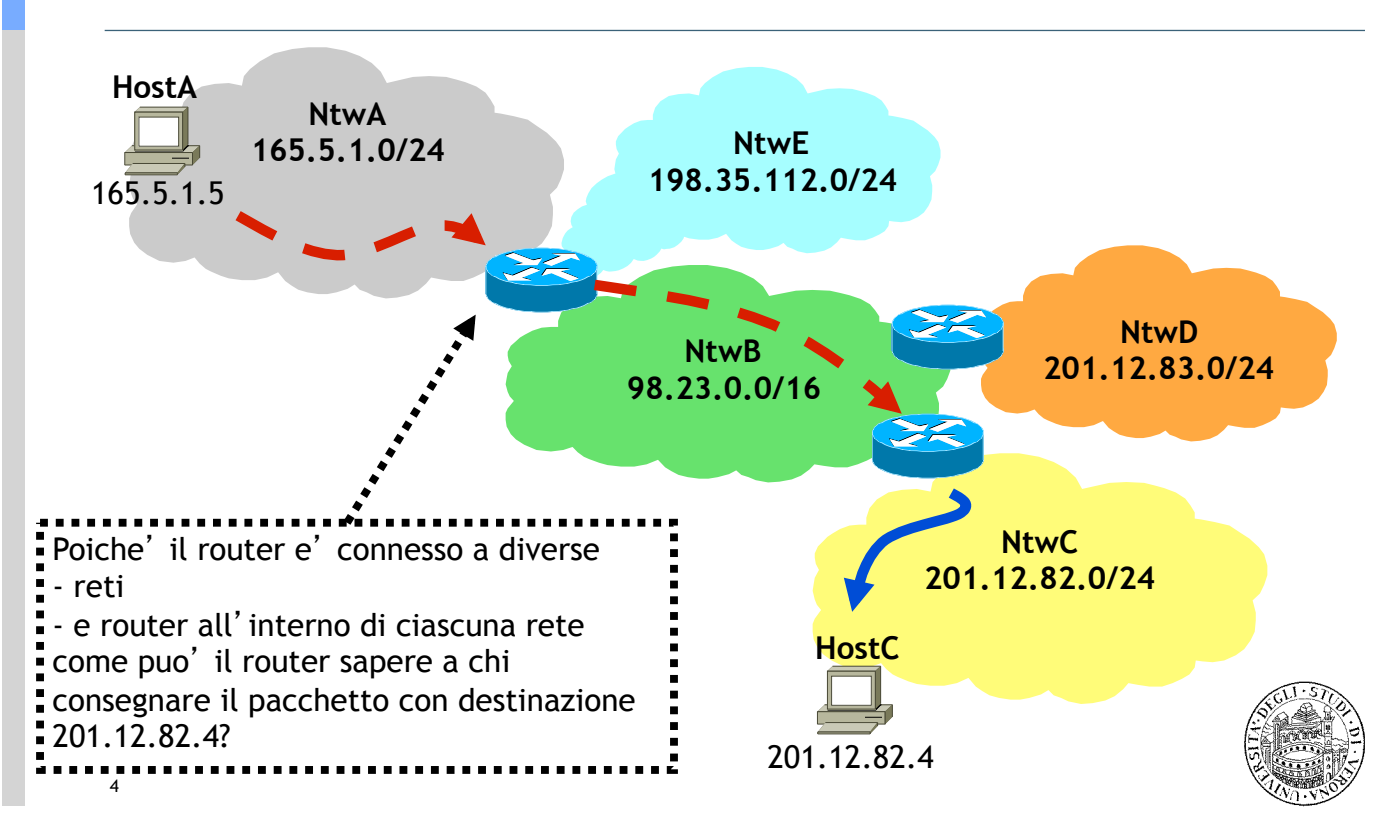

## Routing: che cos' e'?

- ! Processo di scoperta del cammino da una sorgente ad ogni destinazione nella rete
- $\Box$  Si assuma che un utente si voglia collegare con l'Antartide dal proprio desktop
	- quale cammino dovrebbe prendere?
	- esiste un cammino piu' corto? e piu' veloce?
	- cosa succede se un link sul cammino individuato si guasta?
- $\Box$  Il routing gestisce questi tipi di problemi

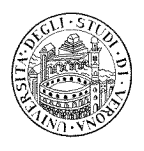

## Nozioni di base

- □ Un protocollo di routing gestisce una tabella di routing nei router
	- la tabella indica, per ogni destinazione, qual'e' l'output su cui inviare il pacchetto
- $\Box$  I nodi fanno scelte locali basandosi su topologia globale
	- questo rappresenta il problema principale

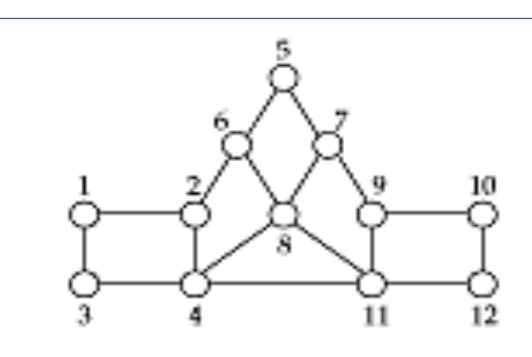

ROUTING TABLE AT 1

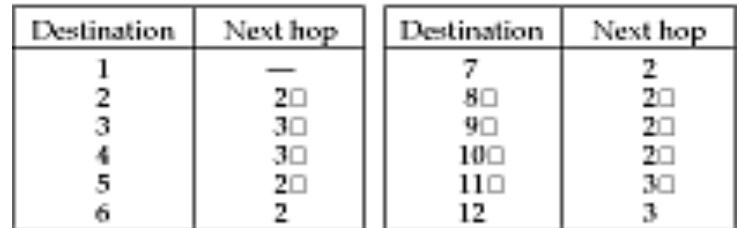

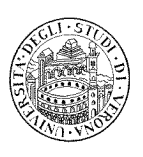

# Problema chiave

#### $\Box$  Come effettuare decisioni locali corrette?

– ciascun router deve conoscere qualcosa sullo stato globale

#### $\Box$  Stato globale della rete

- intrinsecamente grande
- dinamico
- informazioni di difficile reperibilita'
- □ Un protocollo di routing deve saper riassumere le informazioni piu' importanti

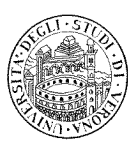

# Requisiti

7

#### $\Box$  Minimizzare le tabelle di routing

- per velocizzare il "look up" (data una destinazione, trovare il next hop)
- per minimizzare i dati da scambiare
- ! Minimizzare il numero e la frequenza dei messaggi di controllo

#### **Q** Robustezza: per evitare

- buchi neri
- routing loop
- oscillazioni

#### □ Utilizzo del cammino ottimo

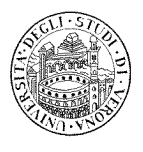

# Molti gradi di liberta'

- $\Box$  Routing centralizzato vs distribuito
	- centralizzato e' semplice, ma propenso a guasti e congestioni
- $\Box$  Scambio di informazioni globale vs locale
	- trasmettere informazioni globali e' costoso
- $\Box$  Statico vs dinamico
	- statico puo' andare bene ai bordi della rete, non nel "core"
- $\Box$  Stocastico vs deterministico
	- stocastico favorisce il "load balancing", evita oscillazioni, ma aumenta la probabilita' di pacchetti fuori sequenza
- $\Box$  Cammini singoli vs multipli
	- cammini primari e alternativi
- $\Box$  State-dependent vs state-independent
- 9 – rendere il calcolo dipendente dallo stato della rete (ad es., congestione)

## Routing dinamico e Router

- $\Box$  Per assicurare che tutti i router mantengano le informazioni su come raggiungere ogni possibile destinazione
	- ciascun router utilizza un protocollo di propagazione dei cammini
		- per scambiare le informazioni con altri router
	- quando viene a sapere di cambiamenti nei cammini
		- aggiorna la propria tabella di routing

 $\Box$  Poiche' i router scambiano informazioni periodicamente

– la tabella di routing locale viene aggiornata continuamente

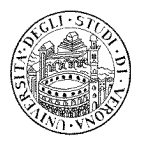

# Interazione tra Routing e Forwarding

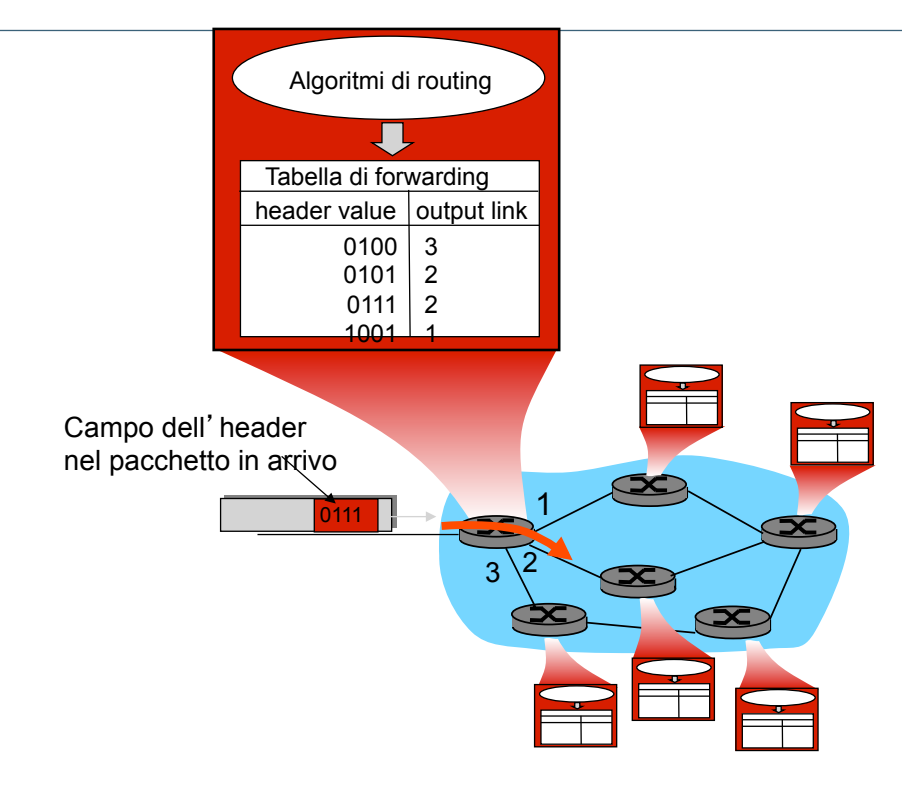

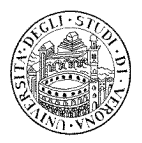

#### Astrazione con grafi

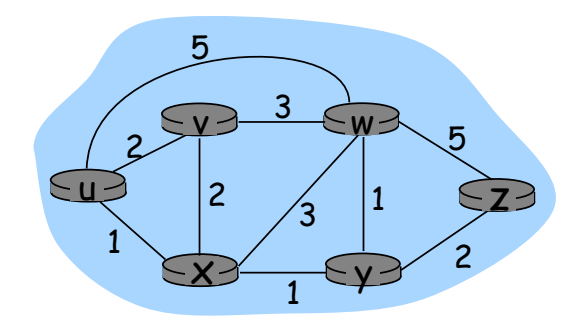

Grafo:  $G = (N, E)$ 

11

 $N =$  insieme dei router (nodes) = { u, v, w, x, y, z }

E = insieme dei collegamenti (edges) = { (u,v), (u,x), (v,x), (v,w), (x,w), (x,y), (w,y), (w,z), (y,z) }

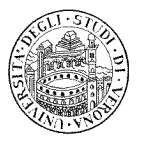

#### Astrazione con grafi: costi

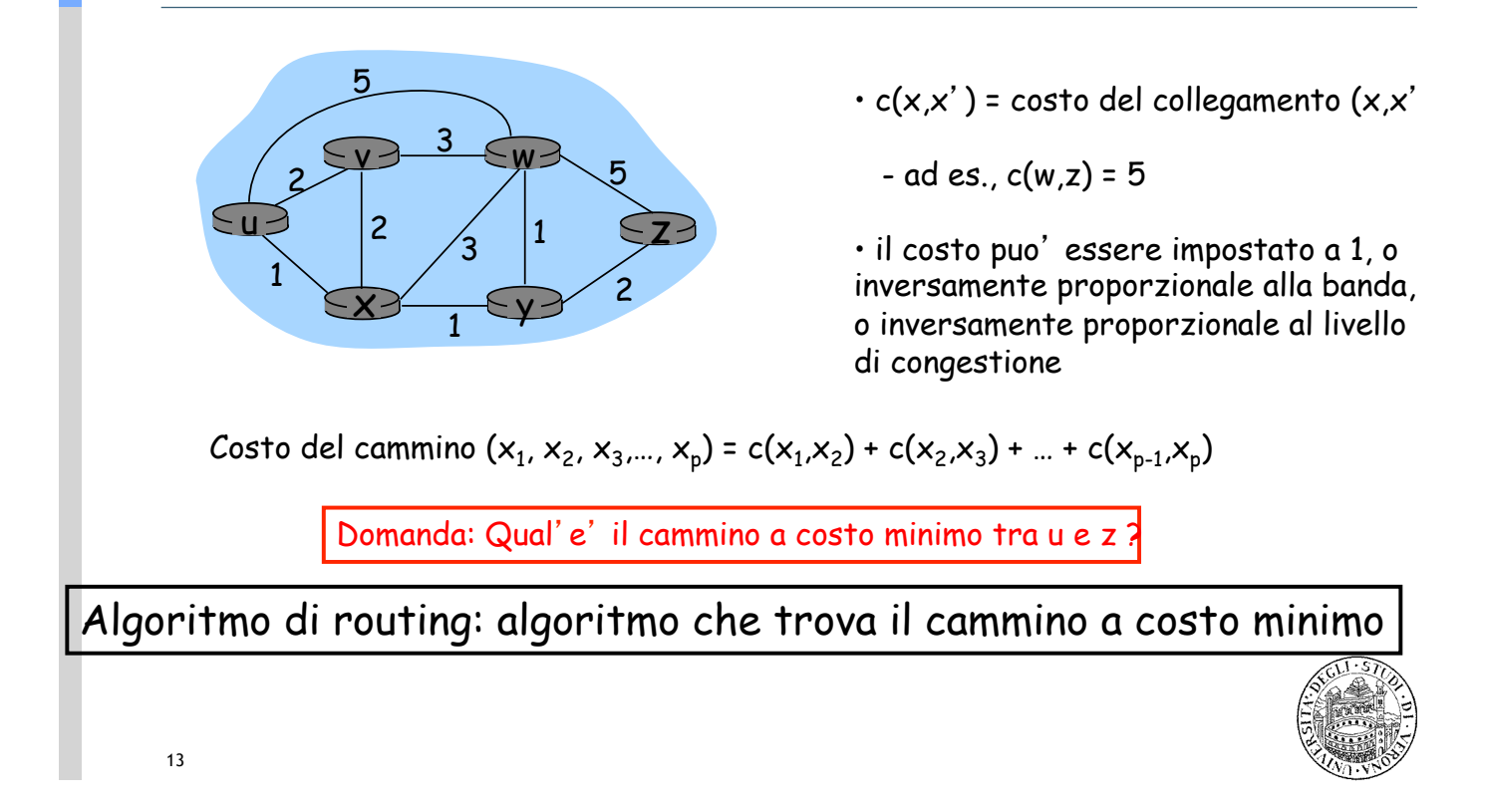

# Algoritmi basati su vettori distanza (Distance Vector Algorithms)

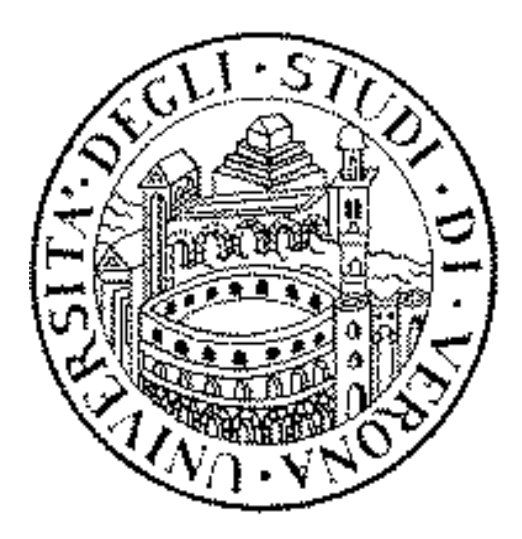

# Criterio di consistenza

#### Dato

- $c(i,k)$  := costo da i a k (collegamento diretto)
- $D(i, j)$  := costo del cammino a costo minimo tra i e j
- → Una porzione di cammino minimo e' anche il cammino minimo tra i nodi che deliminato tale porzione
- $\Box$  Quindi, se il cammino minimo dal nodo i al nodo j, con distanza D(i,j), passa attraverso il nodo k, con costo del collegamento pari a c(i,k), allora:

 $D(i, j) = C(i, k) + D(k, j)$ 

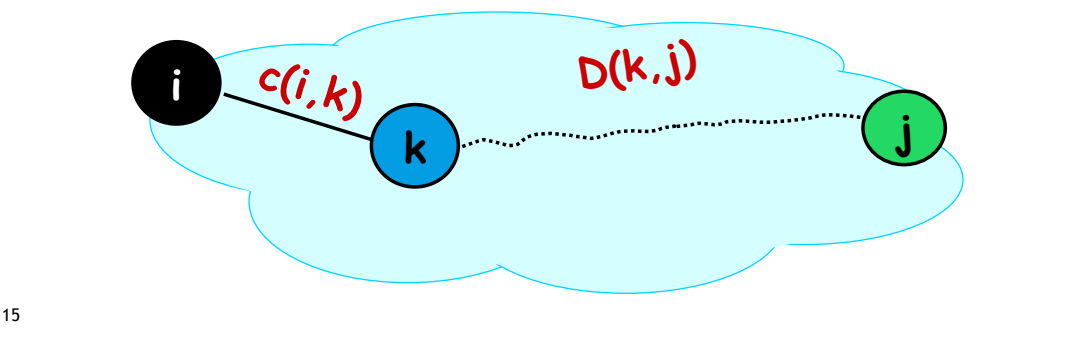

# Algoritmi Distance Vector (DV)

 $\Box$  Inizializzazione delle distanze:

- $-$  D(i, i) = 0;
- $-D(i,k) = C(i,k)$  se k e' un vicino diretto
- D(i,j) = INFINITO per tutti gli altri nodi
- $\Box$  L' insieme dei valori  $D(i,*)$  e' il vettore delle distanze del nodo i
- $\Box$  L' algoritmo mantiene anche il valore del next-hop (tabella di forwarding) per ogni destinazione j, inizializzato con:
	- next-hop $(i)$  = i;
	- next-hop $(k)$  = k se k e' un vicino diretto
	- next-hop(j) = UNKNOWN altrimenti

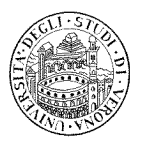

## Algoritmi Distance Vector (DV)

- □ Ad ogni iterazione, ciascun nodo invia il proprio vettore delle distanze D(i,\*) ai vicini diretti
	- e riceve i vettori delle distanze dai propri vicini diretti

 $\Box$  Per ogni vicino diretto k, se c(i,k) + D(k,j) < D(i,j), allora:

- $D(i,j) = c(i,k) + D(k,j)$
- $next-hop(j) = k$

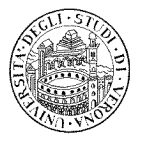

# Riassunto

17

Idea di base:

 $\Box$  Periodicamente ogni nodo invia ai propri vicini il vettore delle distanze (distance vector, DV)

#### Asincrono

 $\Box$  Quando un nodo x riceve il DV da un vicino, aggiorna il priprio DV usando l'equazione di Bellman-Ford:

```
D(x,y) \leftarrow min\{c(x,y) + D(y,y)\} per ciacun nodo y \in N
```
 $\Box$  Sotto poche, naturali ipotesi, la stima di D(x,y) converge al valore minimo reale

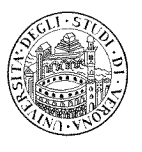

#### Riassunto

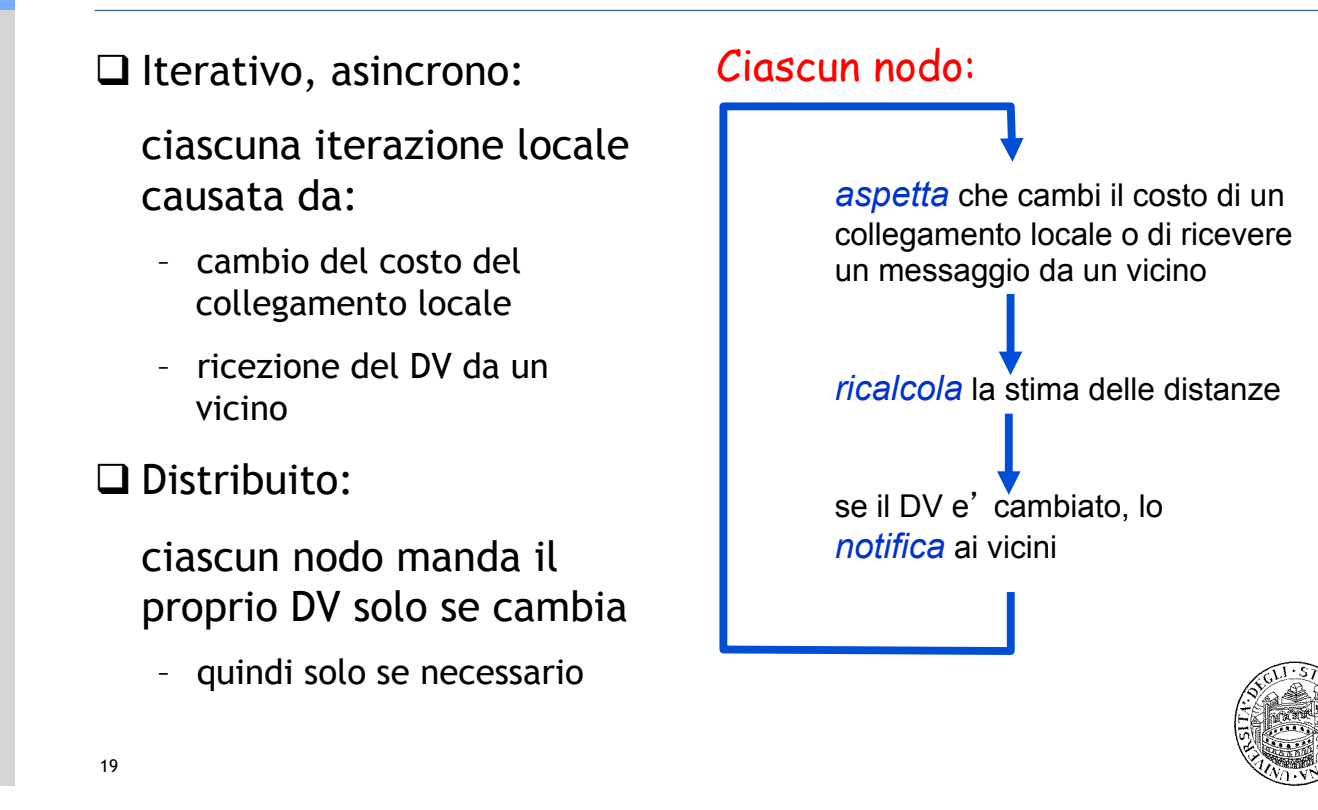

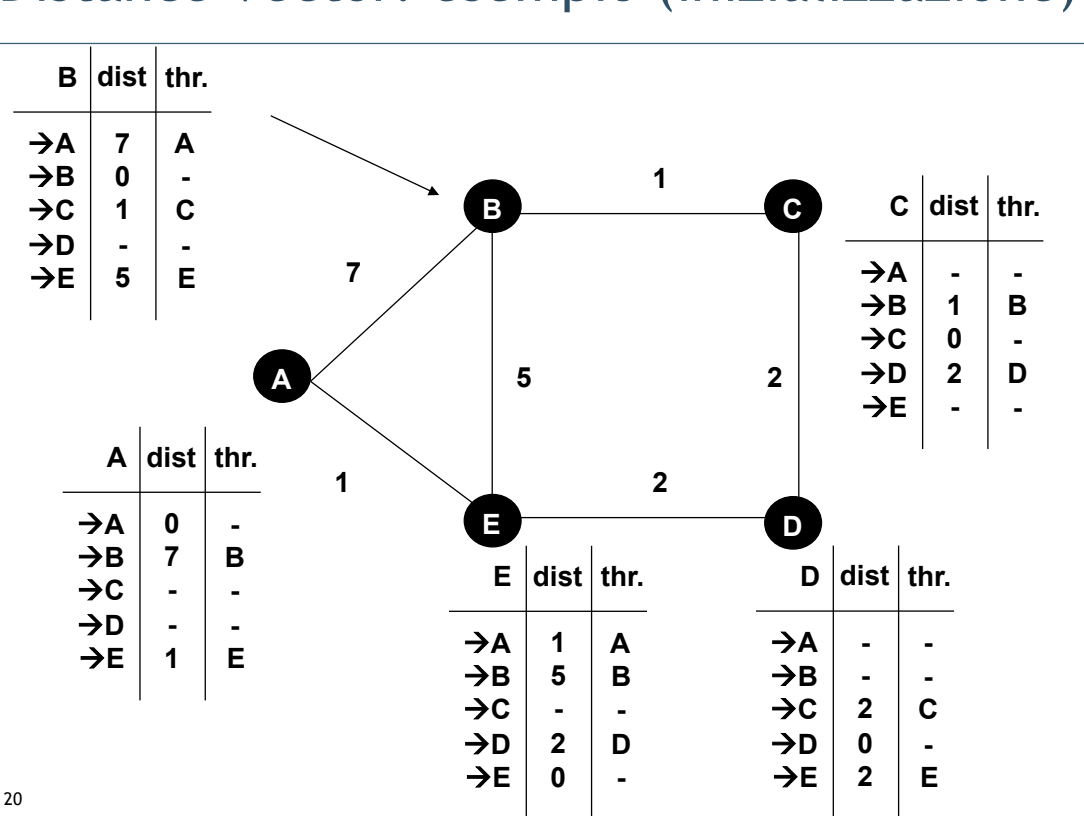

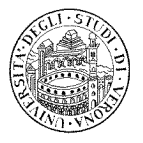

## Distance Vector: esempio (inizializzazione)

#### Distance Vector: esempio (scambio di messaggi)

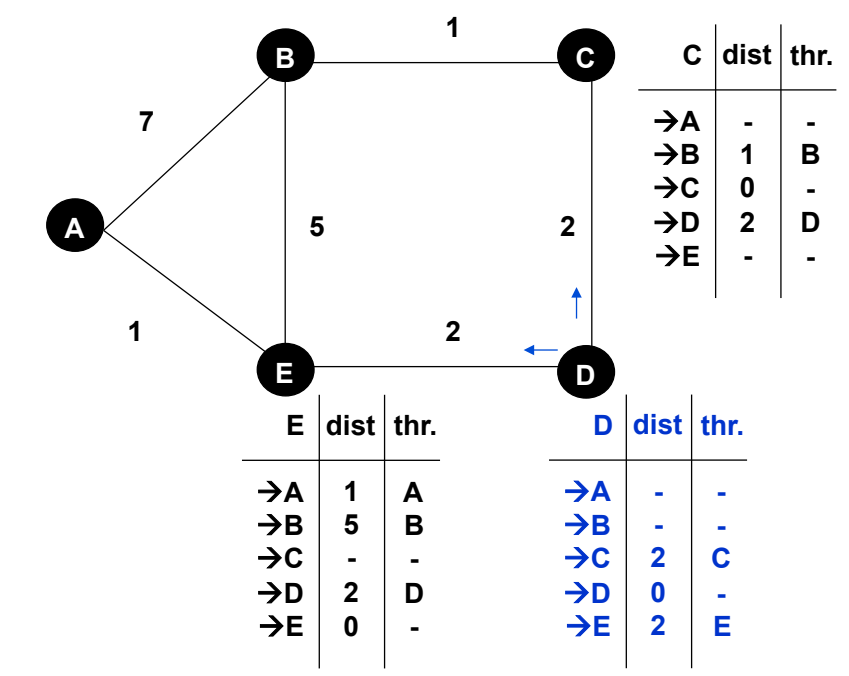

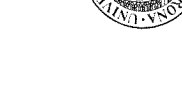

### Distance Vector: esempio (scambio di messaggi)

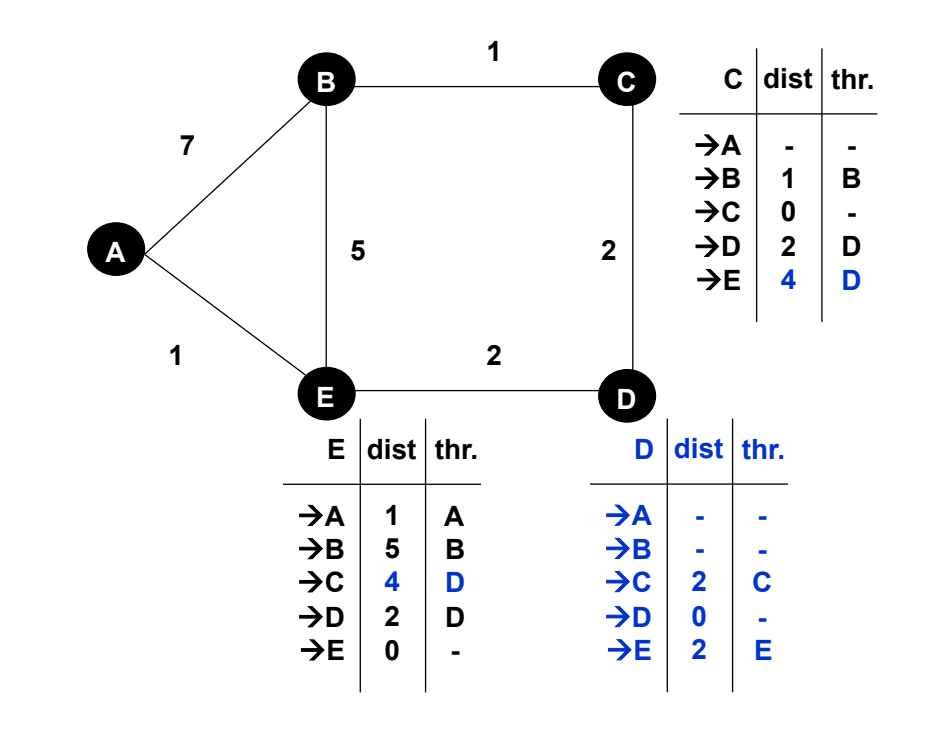

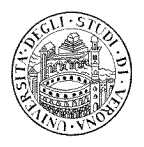

# Distance Vector: esempio (scambio di messaggi)

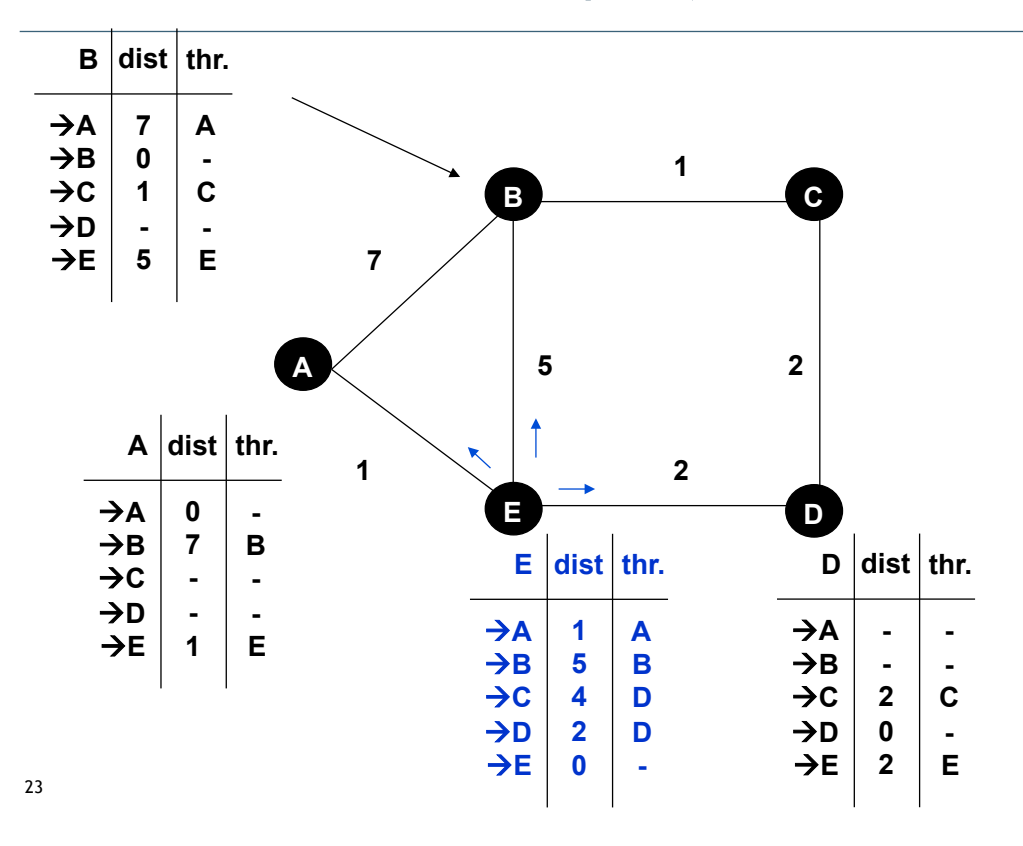

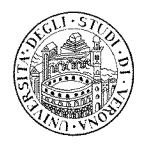

#### Distance Vector: esempio (scambio di messaggi)

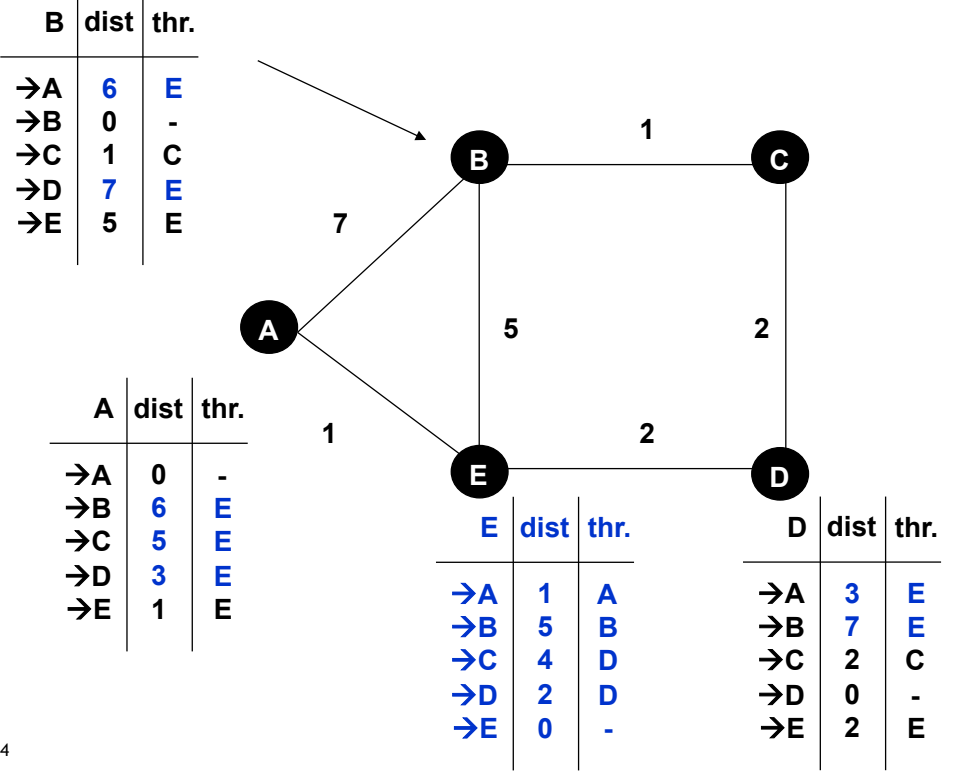

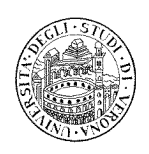

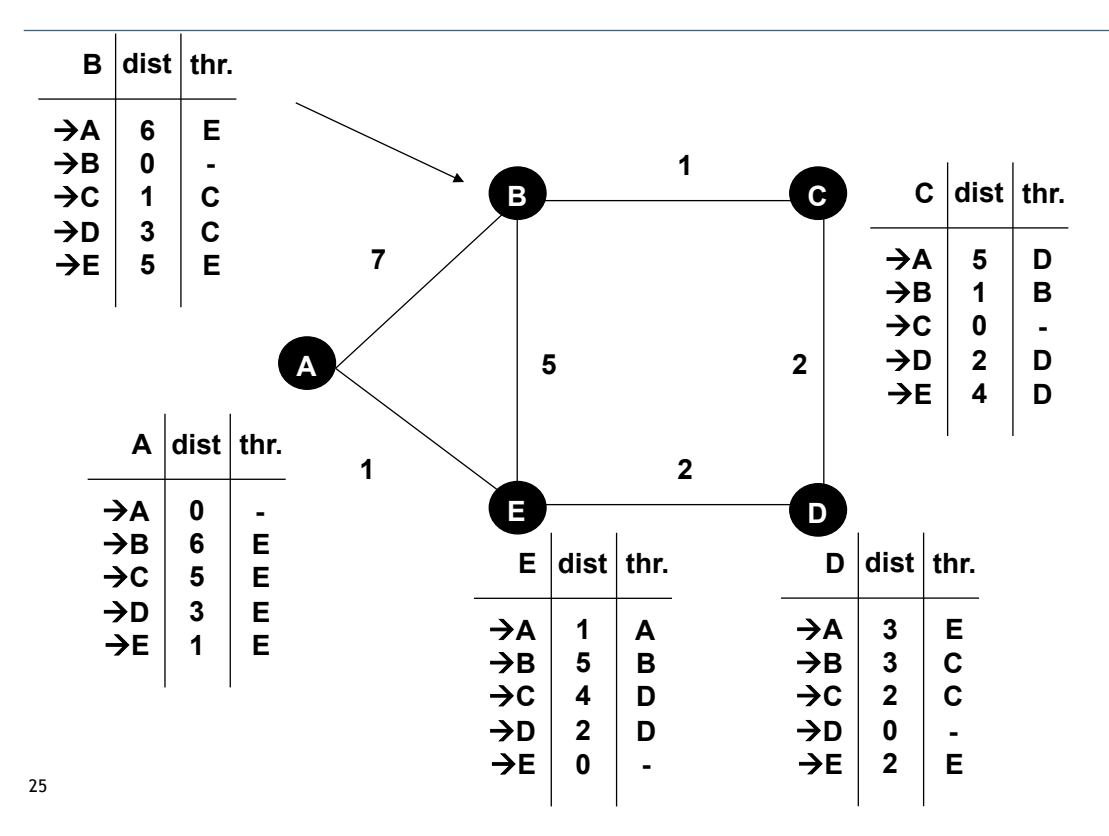

### Distance Vector: esempio (a regime)

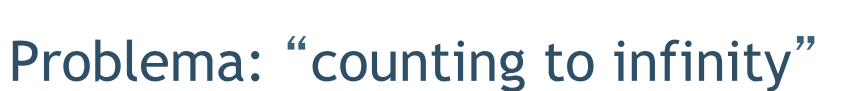

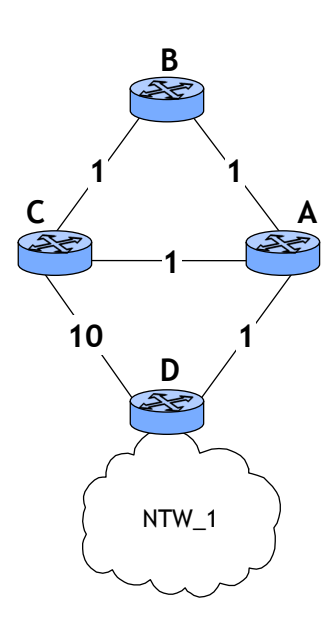

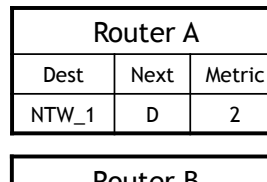

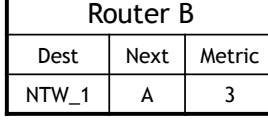

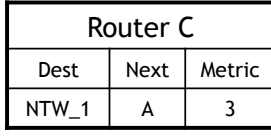

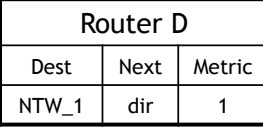

- $\Box$  Si considerino le informazioni in ciascuna tabella di routing relative alla rete NTW\_1
- $\Box$  Il Router D e' connesso direttamente alla rete NTW\_1

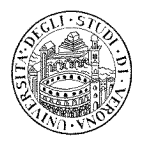

# Problema: "counting to infinity"

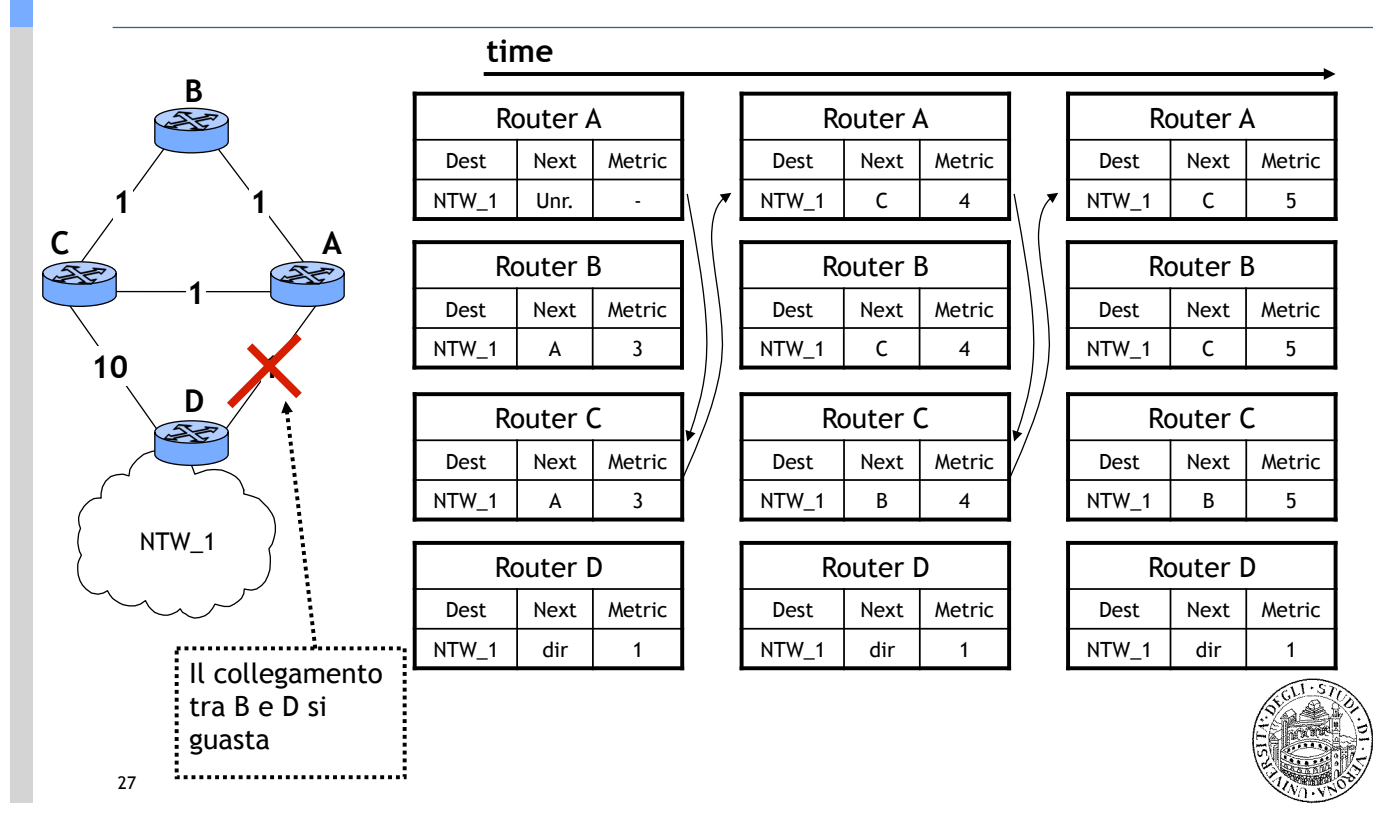

# Problema: "counting to infinity"

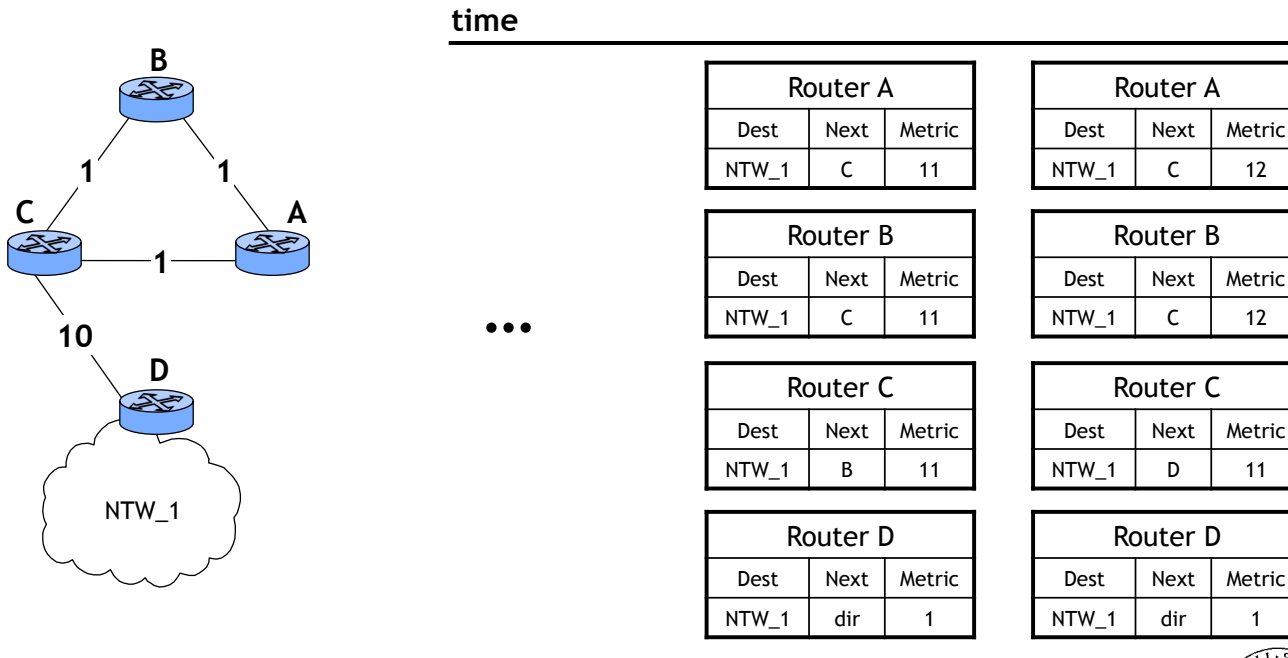

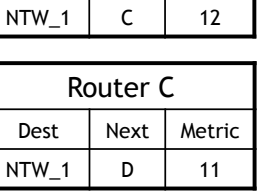

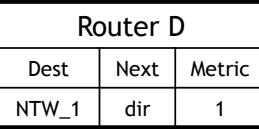

Router A

Router B

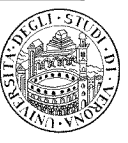

# Soluzione al "counting to infinity"

#### $\Box$  Il costo massimo di un collegamento e' limitato a 15

– questo limita automaticamente il tempo di convergenza

#### $\Box$  Split Horizon

- semplice
	- ciascun nodo, quando invia il DV ad un vicino k, omette le destinazioni che hanno k come next hop
- con "poisoned reverse"
	- ciascun nodo, quando invia il DV ad un vicino k, imposta la distanza a infinito per le destinazioni che hanno k come next hop

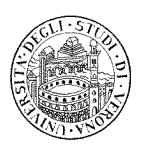

## Distance Vector: cambio del costo del collegam.

 $\Box$  Se il costo del collegamento cambia:

- $-$  "le buone notizia viaggiano velocemente"
	- buone = il costo diminuisce
- $-$  "le cattive notizia viaggiano lentamente"
	- cattive = il costo aumenta

#### $\Box$  Esercizio

- si provi ad applicare l'algoritmo alla rete mostrata in figura quando
	- il costo del collegamento  $A \rightarrow B$  cambia da 4 a 1
	- il costo del collegamento  $A \rightarrow B$  cambia da 4 a 60

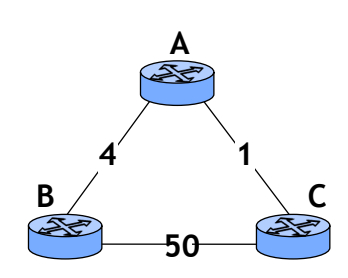

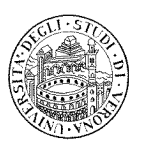

# Routing Information Protocol (RIP)

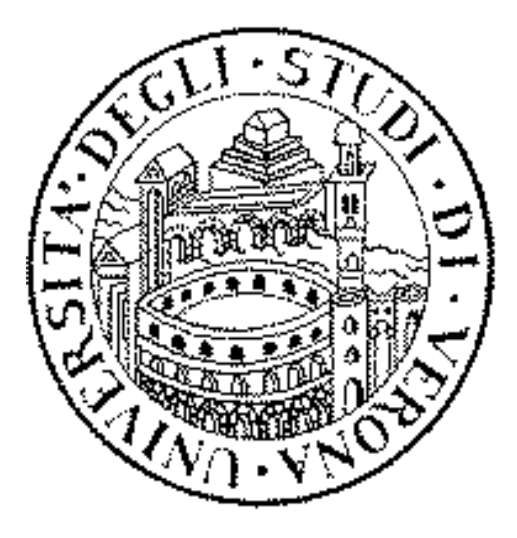

# RIP – breve storia

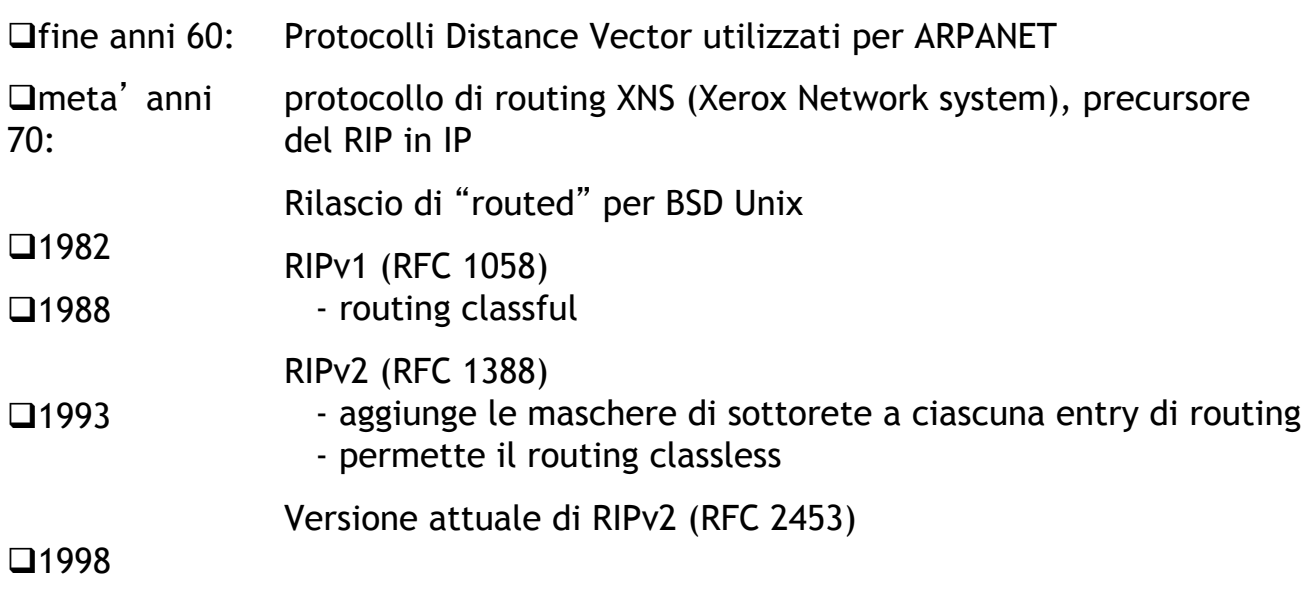

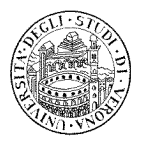

# RIP: Introduzione

- $\Box$  Protocollo intra-dominio semplice
- $\Box$  Implementazione diretta del routing basato su Distance Vector…
	- Versione distribuita delll'algoritmo di Bellman-Ford (DBF)
	- …con i problemi noti di tali algoritmi
	- convergenza lenta (in caso di guasto)
	- funziona con reti di dimensione limitata
- $\Box$  Punti di forza
	- semplice da implementare
	- semplice da gestire
	- uso diffuso

33

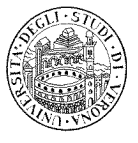

## RIP: Introduzione

#### $\Box$  Metrica basata su conteggio degli hop

- valore massimo e' 15, considerato come " $\infty$ "
	- imposto per limitare il tempo di convergenza
- l'amministratore di rete puo' assegnare valori maggiori di "1" al singolo hop
- □ Ciascun router invia i vettori delle distanze ogni 30 secondi (o qualora le tabelle di routing cambino per motivi esterni) a tutti i vicini
	- RIP usa UDP, porta 520, per l'invio dei messaggi
- $\Box$  I cambiamenti si propagano sulla rete
- $\Box$  Le entry hanno un timeout di 3 minuti
	- se scade, la distanza viene posta a 15

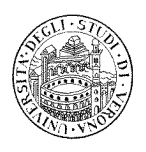

# RIP: Formato dei messaggi

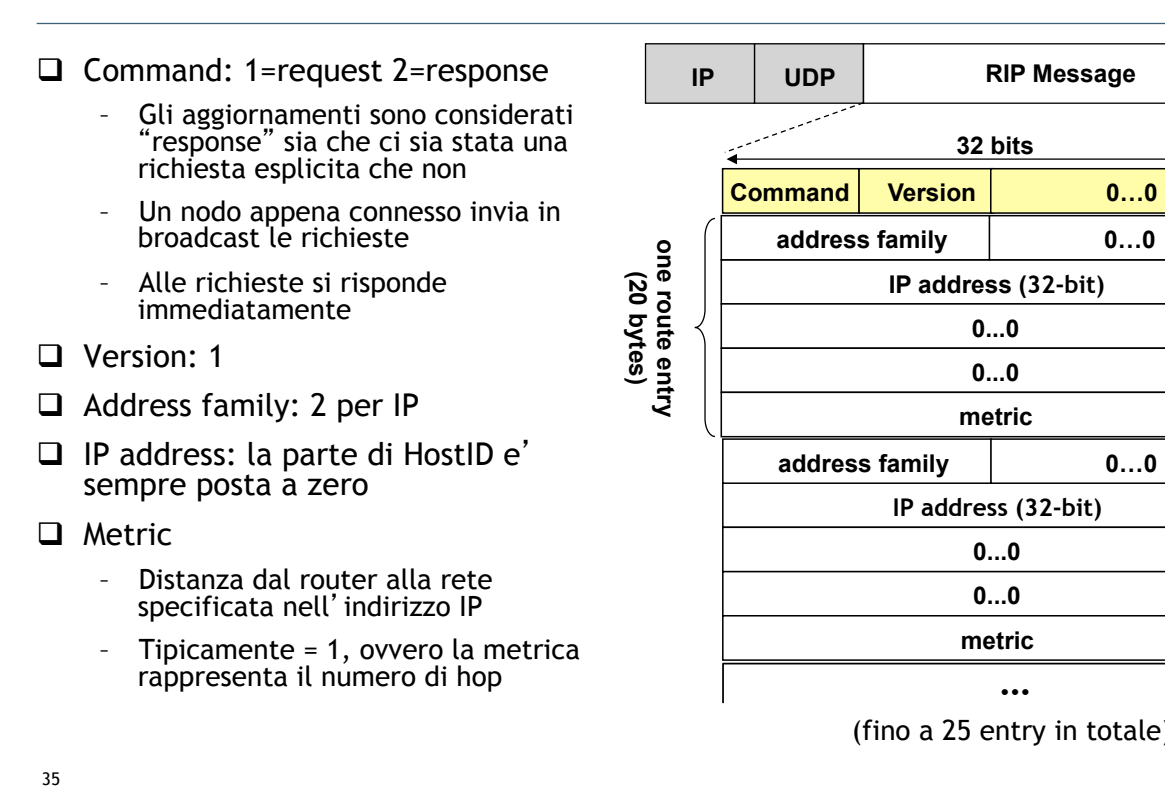

## RIP: procedure

- $\Box$  Le tabelle di routing di RIP sono gestite da processi di livello applicativo
	- ad es., *routed* sulle macchine UNIX
- $\Box$  I messaggi vengono inviati su UDP (porta 520)
- $\Box$  RIP mantiene 3 timer per le proprie operazioni
	- Aggiornamento periodico (25-30 sec)
		- usato per inviare i messaggi di aggiornamento
	- Timer di invalidazione (180 sec)
		- Se un' entry non e' stata aggiornata per 180 secondi, essa non viene ritenuta piu' valida
	- Timer per il garbage collection (120 sec)
		- Un' entry non valida viene marcata, ma non rimossa
		- Per 120 sec il router include la destinazione ma con distanza infinita

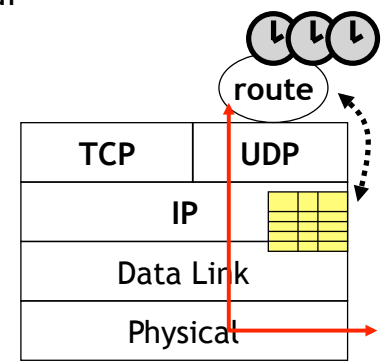

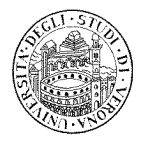

## RIP: input processing

#### □ Messaggi di "Request"

- generati da router appena avviati
- azione: il router risponde direttamente a chi ha fatto la richiesta

#### $\Box$  Messaggi di "Response"

- possono arrivare da router che inviano messaggi di aggiornamento, o in risposta ad una query specifica
- azione: il router aggiorna la sua tabella di routing

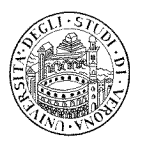

## RIP: output processing

#### $\Box$  Un output viene generato

- quando un router viene avviato
- se richiesto dalla procedura di processing degli input
- dall'aggiornamento regolare
- ! Azione: il router genera il messaggio a seconda del comando ricevuto

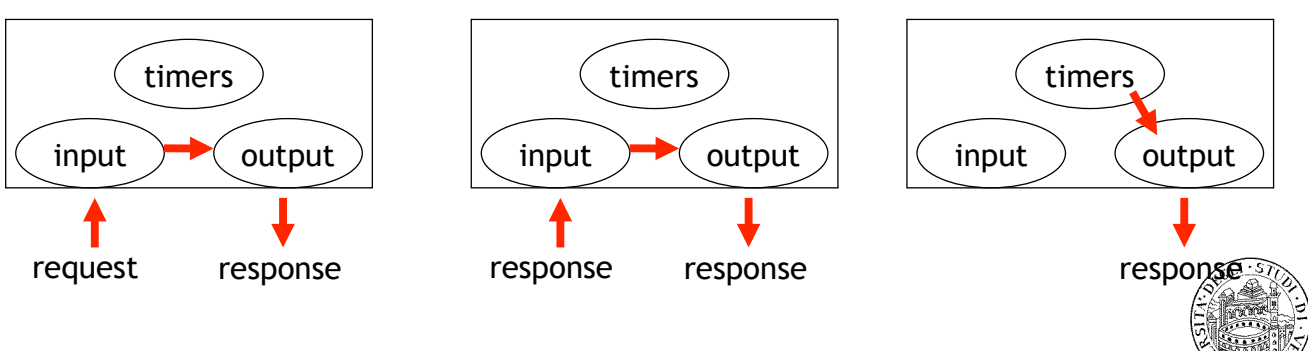

### RIPv2: Formato dei messaggi

- □ Version: 2
- $\Box$  Route Tag: usato per trasportare informazioni di altri protocolli di routing
	- ad es., numero dell' autonomous system
- $\Box$  Maschera di subnet della rete identificata dall' indirizzo IP
- $\Box$  Next hop

39

– identifica un indirizzo di nexthop migliore rispetto a quello pubblicizzato dal router (se esiste, altrimenti impostato a zero)

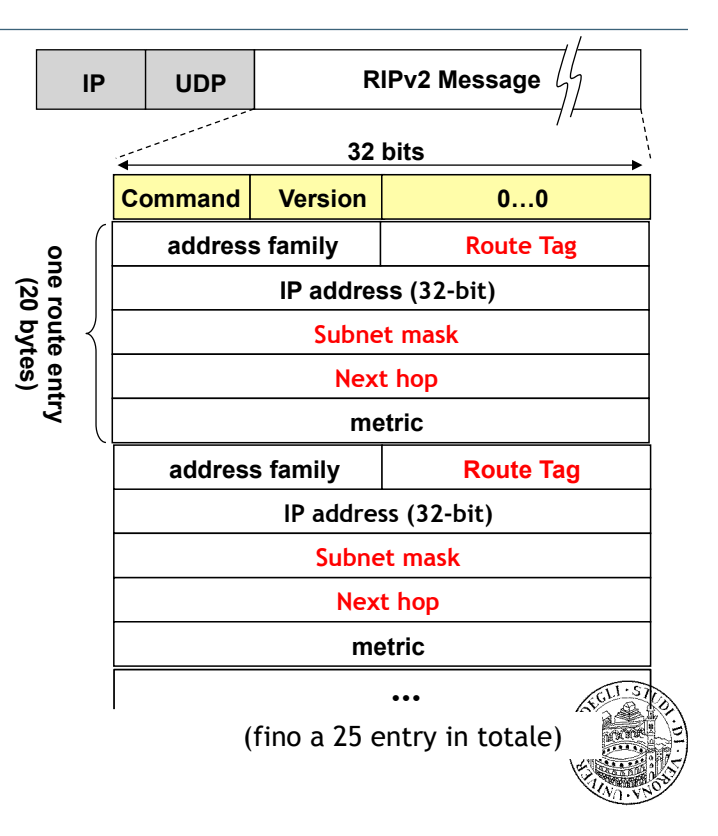

### RIPv2: autenticazione

- $\Box$  Qualsiasi host che invia pacchetti UDP sulla porta 520 potrebbe essere considerato un router
	- Possibilita' di iniettare informazioni false
- $\Box$  Con l'autenticazione, solo i router autorizzati possono inviare paccheti RIP
	- Authentication type
		- password
		- MD5
	- Authentication
		- plain text password
		- MD5 hash

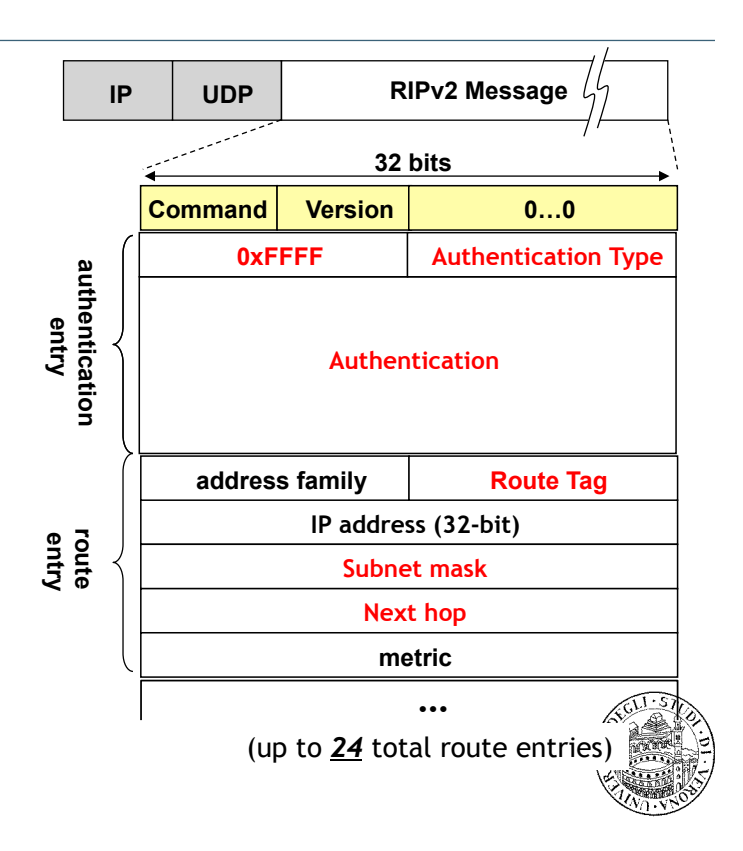

# RIPv2: altri aspetti

 $\Box$  Uso esplicito delle subnet

- $\Box$  Interoperabilita'
	- RIPv1 e RIPv2 possono essere usati sulla stessa rete perche' RIPv1 ignora i campi sconosciuti
		- RIPv2 risponde alle richieste di RIPv1 con risposte RIPv1

#### $\Box$  Multicast

41

- invece di inviare i messaggi di RIP in broadcast, RIPv2 usa l'indirizzo di multicast 224.0.0.9

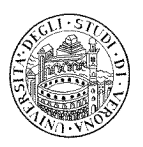

# RIP: limitazioni (il costo della semplicita')

 $\Box$  Destinazioni con metriche superiori a 15 non sono raggiungibili

 $\Box$  Una metrica semplice comporta tabelle di routing sub-ottime

 $\Box$  Se non vi e' autenticazione, i router accettano aggiornamenti RIP da chiunque

– Router mal configurati possono causare danni

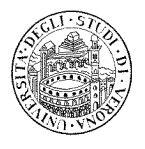

# Reti di Calcolatori

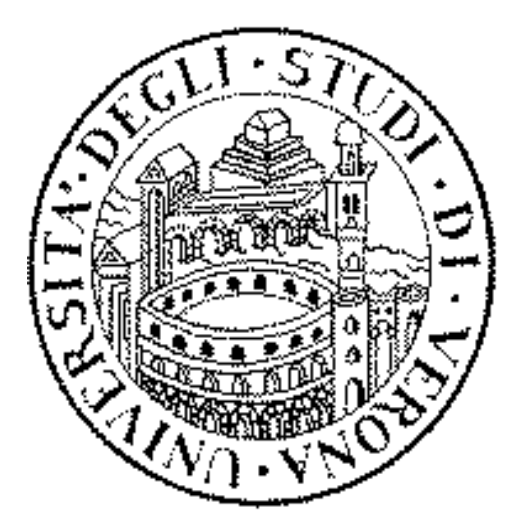

## Algoritmi di routing (II parte)

# Algoritmi Link State: Introduzione

#### □ Algoritmi Distance Vector

- Ciascun nodo ha visibilita' locale
	- vicini diretti
- Le informazioni sul routing sono desunte dalle informazioni ottenute dai vicini
	- ma la struttura (del grafo che rappresenta la rete) non viene specificata
- □ Gli algoritmi Link State, viceversa, cercano di ottenere una visione globale

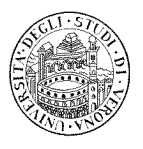

# Algoritmi Link State: Approccio

- $\Box$  Approccio iterativo, ma prendendo come riferimento la destinazione j e i predecessori di j, ovvero k = p(j)
	- altrimenti noto come algoritmo di Dijkstra
	- si osservi che vale una versione alternativa della condizione di consistenza:  $D(i, j) = D(i, k) + C(k, j)$

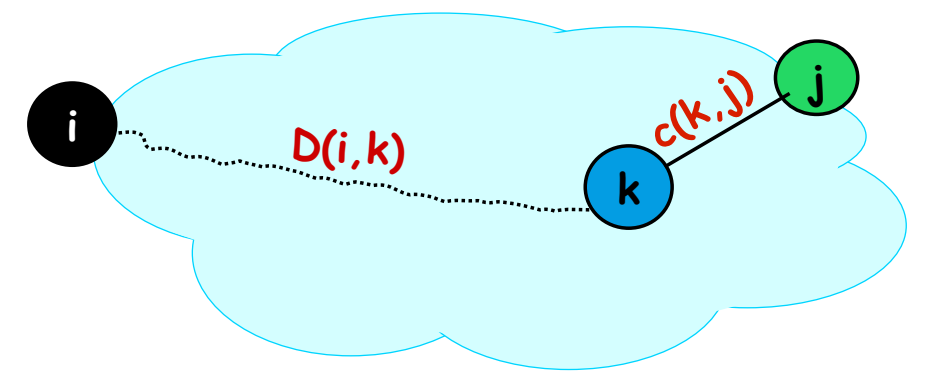

- $\Box$  Principale differenza con algoritmi Distance Vector:
	- Ciascun nodo colleziona prima TUTTI i link state c(\*,\*) e successivamente applica l'algoritmo di Dijkstra al grafo ottenuto

- Algoritmi Link State: Approccio
- □ Dopo ciascuna iterazione, l'algoritmo trova una nuova destinazione *j* e il cammino minimo verso tale destinazione
	- Dopo m iterazioni, l'algoritmo ha esplorato i cammini fino a m hop dal nodo *i*
	- Approccio simile al distance vector
- □ L'algoritmo di Dijkstra al nodo *i* mantiene due insiemi:
	- l'insieme N dei nodi per cui e' stato trovato il cammino minimo fino a questo momento
	- l'insieme M che contiene tutti gli altri nodi
	- Per tutti i nodi *k*, vengono mantenuti due valori:
		- D(i,k): valore aggiornato della distanza da i a k
		- p(k): il nodo predecessore al nodo k lungo il cammino minimo da i

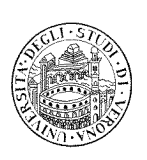

## Dijkstra: inizializzazione

#### $\Box$  Inizializzazione:

- D(i,i) = 0 e p(i) = i;
- $-D(i,k) = C(i,k)$  e  $p(k) = i$  se k e' un vicino di i
- $D(i,k) = INFINITE$  e  $p(k) = UNKNOWN$  se k non e' vicino di *i*
- Insieme  $N = \{ i \}$ , e next-hop (i) = i
- Insieme  $M = \{ j | j \}$  diverso da i $\}$
- □ All' inzio l' insieme N ha solo il nodo *i* e l' insieme M ha tutti gli altri nodi
- $\Box$  Al termine dell' esecuzione dell' algoritmo, l'insieme N contiene tutti i nodi, mentre l'insieme M e' vuoto

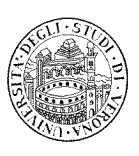

### Dijkstra: iterazione

#### $\Box$  In ciascuna iterazione

- Un nodo j viene spostato dall'insieme M all'insieme N; il nodo j viene scelto secondo il seguente criterio
	- j ha distanza minima da *i* tra tutti i nodi in M, cioe'  $D(i,j)$  = min {l  $\epsilon$  M}  $D(i,l)$
	- in caso di distanze uguali, la scelta e' casuale tra i nodi a distanza minima
- Next-hop(j) = il vicino di *i* sul cammino minimo tra i e j, oppure
	- Next-hop(j) = next-hop(p(j)) se p(j) e' diverso da i
	- Next-hop(j) = j se p(j) = i
- La distanza di tutti i vicini k del nodo j nell'insieme M, se

 $D(i,k) < D(i,j) + C(i,k)$ 

viene impostata a:

$$
D(i,k) = D(i,j) + c(j,k) \qquad e \qquad p(k) = j.
$$

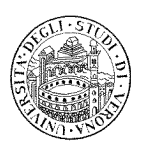

# Algoritmo di Dijkstra: esempio

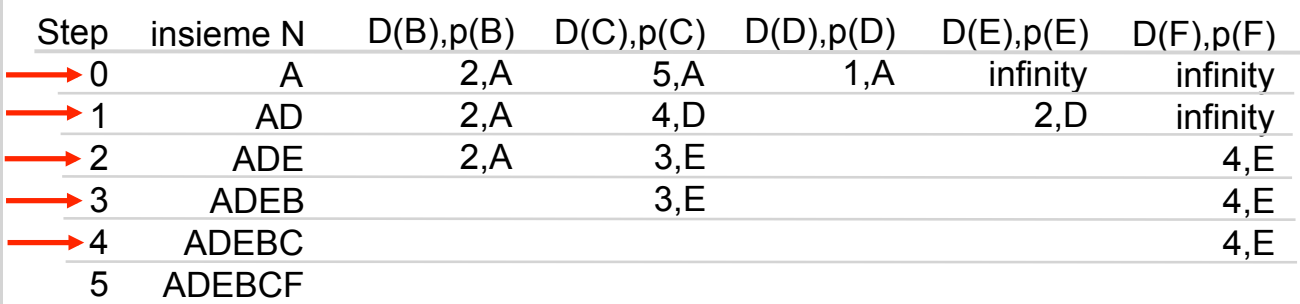

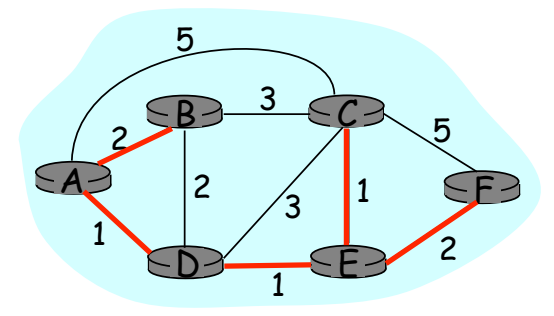

 49 L' albero dei cammini minimi viene chiamato "shortest-paths spanning tree"

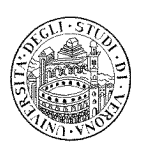

# Algoritmo di Dijkstra: discussione

#### Complessita' dell'algoritmo con n nodi

 $\Box$  in ciascuna iterazione serve controllare tutti i nodi nell' insieme M

- $\Box$  n(n+1)/2 confronti: O(n<sup>2</sup>)
- $\Box$  Esistono implementazioni piu' efficienti: O(nlogn)

#### Possibili oscillazioni:

 $\Box$  ad es. se il costo del link = quantita' di traffico

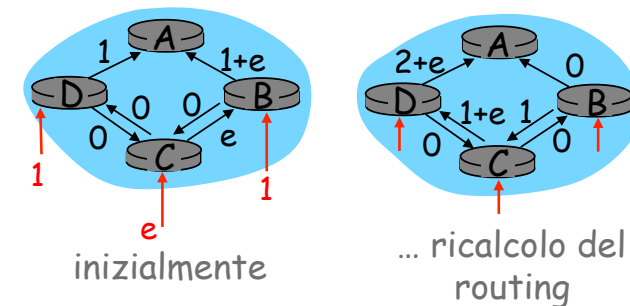

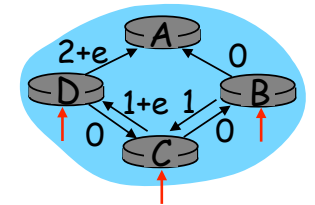

routing

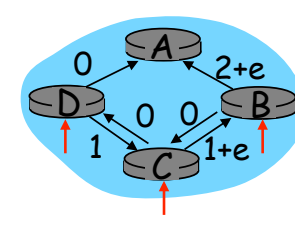

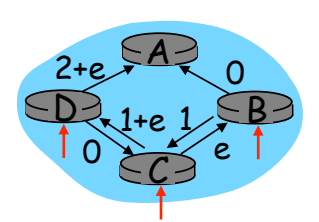

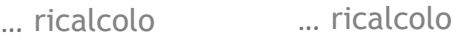

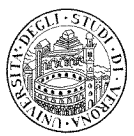
## Come assegnare il costo?

 $\Box$  La scelta del costo dei collegamenti ha un impatto sul traffico

- Costo basso = probabilita' alta di appartenere all'albero dei cammini minimi e quindi di gestire piu' traffico
- $\Box$  Tradeoff: convergenza vs distribuzione del traffico
	- Si dovrebbero evitare oscillazioni…
	- ... ottenendo contemporaneamente un' equa utilizzazione della rete
- $\Box$  Metriche statiche (ad es., numero degli hop)
	- non considerano il traffico
- $\Box$  Metriche dinamiche (ad es., costo basato sull'occupazione delle code o sul ritardo)
	- Molte oscillazioni, difficili da gestire
- $\Box$  Metriche quasi-statiche:
	- si ricalcolano periodicamente le metriche statiche valutando il traffico generale (su una finestra ampia di misura)

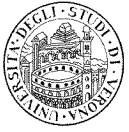

#### 51

#### Riassunto: approcci al routing

!Le informazioni sulla topologia sono inviate su tutta la rete (flooding)

 $\Box$ Il miglior cammino viene calcolato da ciascun router localmente

**QII miglior cammino determina il** next-hop

 $\Box$ Funziona solo se la metrica e' condivisa e uniforme

!Esempio: OSPF

#### Link State Distance Vector

**QCiascun router ha una visione** limitata della topologia della rete

□ Data una destinazione e' possibile individuare il miglior next-hop

**QII cammino end-to-end e' il risultato** della composizione di tutte le scelte di next-hop

!Non richiede metriche uniformi tra tutti i router

!Esempio: RIP

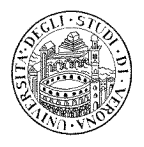

### Confronto tra algoritmi LS e DV

Complessita' relativa ai messaggi  $\Box$ LS:

> – con n nodi e E link, O(nE) messaggi inviati

!DV:

– scambio solo tra vicini diretti

#### Velocita' di convergenza

#### !LS:

- O(nlogn)
- potrebbe avere oscillazioni

#### !DV:

53

- variabile
- possibili routing loops
- problema del count-to-infinity

Robustezza: cosa succede in caso di guasti?

 $\Box$ LS:

- i nodi possono inviare informazioni non corrette sul costo dei link
- ciascun nodo calcola solamente la propria tabella di routing

#### !DV:

- i nodi possono inviare informazioni non corrette sul costo dei cammini
- tabelle dei nodi usate da altri nodi
	- gli errori si propagano sulla rete

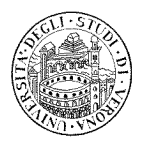

# **OSPF** Open Shortest Path First

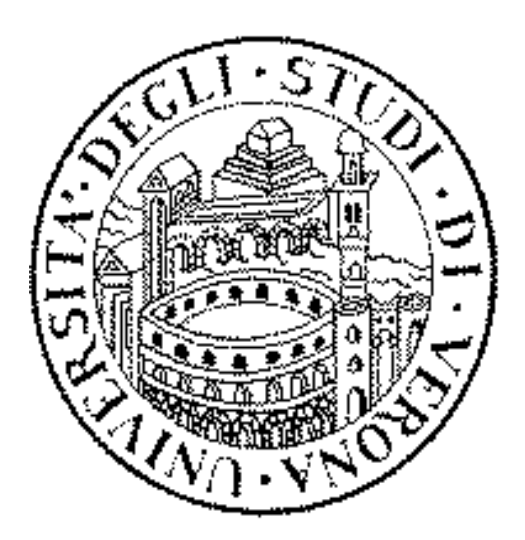

## Open Shortest Path First

- □ Nel 1988 IETF ha avviato la standardizzazione di un nuovo protocollo di routing
- $\Box$  IETF ha elencato in fase di avvio della standardizzazione un insieme di requisiti che il nuovo protocollo avrebbe dovuto rispettare:
	- soluzione NON proprietaria aperta
	- parametri di distanza multipli
	- algoritmo dinamico
	- routing basato su *Type of Service*
	- *load balancing*
	- supporto di sistemi gerarchici
	- funzionalità di sicurezza

□ Open Shortest Path First (1990, RFC 1247)

55

#### Criteri di progettazione

- □ I tre principali criteri di progettazione del protocollo OSPF sono:
	- distinzione tra host e router
	- reti broadcast
	- suddivisione delle reti di grandi dimensioni

![](_page_38_Picture_17.jpeg)

#### Distinzione host/router (1)

- □ Nelle reti IP generalmente gli host sono collocati nelle aree periferiche della rete a sottoreti locali connesse alla Big Internet attraverso router
- ! Il modello link state prevede che il database *link state* includa una entry per ogni link tra host e router
- ! OSPF introduce il concetto di link ad una *stub network* 
	- il link viene identificato dall' indirizzo della sottorete

![](_page_39_Picture_5.jpeg)

#### Distinzione host/router (2)

![](_page_39_Figure_7.jpeg)

## Reti broadcast (1)

![](_page_40_Figure_1.jpeg)

### Reti broadcast (2)

- ! Elezione di un nodo della rete broadcast a *designated router*
- $\Box$  L'aggiornamento delle adiacenze viene fatto da tutti gli altri router solamente verso il designated router

![](_page_40_Figure_5.jpeg)

![](_page_40_Picture_6.jpeg)

#### Reti broadcast (3)

- $\Box$  Ogni aggiornamento di link viene notificato solamente al designated router
	- indirizzo multicast "all designated router": 224.0.0.6
- $\Box$  Se l'aggiornamento modifica il database link state del designated router, quest' ultimo lo propaga in flooding a tutti gli altri nodi

- indirizzo multcast "all OSPF router": 224.0.0.5

! Affidabilità ottenuta attraverso un *backup designated router* operante in modo "silenzioso"

![](_page_41_Picture_6.jpeg)

#### Reti broadcast (4)

! La rete viene rappresentata come un **nodo virtuale**

 $\Box$  Due link per ogni router

- dal nodo vitruale al router
- dal router al nodo virtuale (**network link**)

![](_page_41_Picture_12.jpeg)

![](_page_41_Picture_13.jpeg)

## Reti broadcast (5)

□ La distanza tra due nodi "raddoppia"

□ Soluzione: i network link hanno peso nullo

![](_page_42_Picture_3.jpeg)

![](_page_42_Picture_4.jpeg)

## Aree multiple (1)

 $\Box$  Il numero di nodi della rete influenza direttamente:

- dimensione del database di link state di ogni nodo
- tempo di calcolo dei percorsi ottimi nella rete
- quantità dei messaggi di routing distribuiti
- $\Box$  OSPF prevede di "spezzare" l'intera rete in un insieme di sezioni independenti chiamate **aree**
- $\Box$  Sono locali ad ongi area
	- i record del database di link state
	- il flooding dei messaggi di routing
	- il calcolo dei percorsi ottimi di instradamento
- ! **Backbone Area**: area di livello gerarchico superiore

![](_page_42_Picture_16.jpeg)

## Aree multiple (2)

#### ! **Area-Border Router**

- router sono configurati come appartenenti a più aree in modo da garantire l'instradamento inter-area
- □ Gli Area-Border Router distribuiscono
	- external link state record
		- informano i nodi di un area relativamente ai percorsi uscenti
	- summary link state record
		- informano i nodi della backbone area dei percorsi entranti

![](_page_43_Picture_8.jpeg)

![](_page_43_Picture_9.jpeg)

65

#### Aree multiple (3)

![](_page_43_Figure_12.jpeg)

#### Aree multiple (4)

□ Ogni border router "sommarizza" le informazioni di instradamento relative alla propria area

![](_page_44_Figure_2.jpeg)

#### Aree multiple (5)

! Guasti in una Backbone Area possono essere gestiti utilizzando i *virtual link*

![](_page_44_Figure_5.jpeg)

![](_page_44_Picture_6.jpeg)

## Type of Service

- $\Box$  Per ogni link nel database link state possono essere memorizzate più metriche
	- Type of Service Metrics
- □ Al momento di aggiornamento delle tabelle di routing vengono distribuite tutte le metriche presenti per ogni link
- $\Box$  Il calcolo del percorso ottimo viene fatto
	- sempre per quanto riguarda la metrica di default (ToS 0)
	- opzionalmente per le altre metriche
- □ I pacchetti IP vengono quindi instradati sulla base del valore contenuto nel campo ToS del loro header

![](_page_45_Picture_8.jpeg)

## Il protocollo OSPF

- $\Box$  Il protocollo OSPF utilizza a sua volta 3 protocolli per svolgere le proprie funzionalità
	- Hello Protocol
	- Exchange Protocol
	- Flooding Protocol

![](_page_45_Picture_14.jpeg)

## Messaggi OSPF (1)

- □ I messaggi OSPF sono trasportati direttamente all'interno dei pacchetti IP
	- non viene utilizzato il livello di trasporto
- □ Tutti i messaggi OSPF condividono lo stesso header

![](_page_46_Picture_123.jpeg)

![](_page_46_Picture_5.jpeg)

## Messaggi OSPF (2)

 $\Box$  Version  $# = 2$ 

- $\Box$  Type: indica il tipo di messaggio
- □ Packet Length: numero di byte del messaggio
- □ Router ID: indirizzo IP del router di riferimento

![](_page_46_Picture_124.jpeg)

![](_page_46_Picture_12.jpeg)

## Messaggi OSPF (3)

#### $\Box$  Area ID: identificativo dell'area

- 0 per la Bacvbone area
- $\Box$  Auth Type: tipo di autenticazione
	- 0 no autenticazione, 1 autenticazione con passwd

#### **Q** Authentication: password

![](_page_47_Picture_146.jpeg)

![](_page_47_Picture_7.jpeg)

73

## Il protocollo Hello

#### □ Funzioni:

- verificare l'operatività dei link
- elezione del *designated router* (e relativo elemento di backup)

#### ! Messaggi:

– Hello

![](_page_47_Picture_147.jpeg)

![](_page_47_Picture_16.jpeg)

## Hello Protocol: formato pacchetto (1)

- □ Network mask: maschera della sottorete cui appartiene l'interfaccia
- □ Hello interval: intervallo temporale di separazione tra due messaggi di Hello

![](_page_48_Picture_118.jpeg)

![](_page_48_Picture_4.jpeg)

75

## Hello Protocol: formato pacchetto (2)

- $\Box$  Designated router: indirizzo IP del designated router
	- 0 se non è stato ancora eletto
- $\Box$  Backup desigated router: indirizzo IP del backup designated router

![](_page_48_Picture_119.jpeg)

![](_page_48_Picture_11.jpeg)

## Hello Protocol: formato pacchetto (3)

#### □ Neighbor: lista di nodi adiacenti da cui ha ricevuto un messaggio di Hello negli ultimi **dead interval** secondi

![](_page_49_Picture_98.jpeg)

![](_page_49_Picture_3.jpeg)

77

### Hello protocol: procedure

□ Regole di elezione del designated router

- viene utilizzato il campo **priority** del pacchetto Hello
- ogni router viene configurato staticamente con un valore di priority
	- $\bullet$  [0,255]
- viene selezionato il router con il più alto valore
- i router con priorità 0 non possono essere eletti

![](_page_49_Picture_12.jpeg)

## Il protocollo Exchange

#### $\Box$  Funzioni:

- sincronizzazione dei database link state (bring up adjacencies) tra due router che hanno appena verificato l'operatività bidirezionale del link che li connette
- protocollo client-server
- messaggi:
	- Database Description Packets
	- Link State Request
	- Link State Update
- N.B. il messaggio Link State Update viene distribuito secondo le politiche del protocollo di Flooding

![](_page_50_Picture_9.jpeg)

# Exchange Protocol: messaggi (1)

□ Database Description

![](_page_50_Picture_122.jpeg)

![](_page_50_Picture_13.jpeg)

## Exchange Protocol: messaggi (2)

#### □ Link State Request

![](_page_51_Picture_106.jpeg)

#### **Q** Link state Update

*Number of link state advertisement Link state advertisement #1 Link state advertisement #2 Common header (type = 4, link state update)*

![](_page_51_Picture_5.jpeg)

## Il protocollo di Flooding

#### $\Box$  Funzioni:

81

- aggiornare il database link state dell' autonomous system a seguito del cambiamento di stato di un link

#### □ Messaggi:

– Link State Update

*Number of link state advertisement Link state advertisement #1 Link state advertisement #2 Common header (type = 4, link state update)*

![](_page_51_Picture_12.jpeg)

# Routing: considerazioni finali

![](_page_52_Picture_1.jpeg)

#### Routing gerarchico

- $\Box$  Il routing che abbiamo visto finora fornisce una visione idealizzata
	- tutti i router sono identici
	- la rete e' "piatta"

 $\Box$  In pratica, la situazione reale e' ben diversa

- Scalabilita'  $\rightarrow$  con 200 milioni possibili destinazioni:
	- impossibile memorizzare tutte le destinazioni nelle tabelle di routing
	- gli scambi di tabelle cosi' grandi saturerebbero i collegamenti
- Autonomia amministrativa
	- Internet = rete delle reti
	- ciascun amministratore di rete ha il controllo del routing nella propria rete

![](_page_52_Picture_13.jpeg)

### Routing gerarchico

#### □ Aggregazione dei router in regioni

- "autonomous systems" (AS)
- □ I router nello stesso AS usano lo stesso protocollo di routing
	- protocollo "intra-AS"
	- I router in AS differenti possono usare differenti protocolli intra-AS

#### $\Box$  Router di bordo (gateway)

– collegamento tra un router di un AS con un router di un altro AS

![](_page_53_Picture_8.jpeg)

#### AS interconnessi

![](_page_53_Figure_10.jpeg)

#### Compiti dei protocolli inter-AS

- $\Box$  Si supponga che un router in AS1 riceva un datagramma con destinazione esterna ad AS1:
	- il router dovrebbe rigirare il pacchetto ad un gateway router, ma quale?

#### $\Box$  AS1 deve:

- conoscere quali destinazioni sono raggiungibili attraverso AS2 e quali attraverso AS3
- propogare questa informazione di raggiungibilita' a tutti I router in AS1
	- compito del routing inter-AS!

![](_page_54_Picture_7.jpeg)

![](_page_54_Picture_8.jpeg)

#### Esempio: impostazione tabelle nel router 1d

- $\Box$  Si supponga che AS1 sappia (attraverso un protocollo inter-AS) che la subnet x e' raggiungibile attraverso AS3 (gateway 1c), ma non attraverso AS2
	- I protocolli inter-AS propagano l'informazione di raggiungibilita' a tutti i router interni
- $\Box$  Il router 1d determina attraverso i protocolli di routing intra-AS che il next hop per raggiungere 1c e' il router 1a
	- verra' impostata una nuova entry con destinazione "x" e next hop "1a"

![](_page_54_Picture_14.jpeg)

![](_page_54_Picture_15.jpeg)

## Esempio: scelta tra piu' AS

- $\Box$  Si supponga che AS1 sappia (attraverso un protocollo inter-AS) che la subnet x e' raggiungibile attraverso AS3 (gateway 1c) e attraverso AS2 (gateway 1b)
- $\Box$  Per configurare la tabella di routing, il router 1d dovrebbe determinare verso quale gateway inoltrare il pacchetto destinato alla rete "x"
- $\Box$  Hot potato routing: inviare il pacchetto al gateway piu' vicino
	- verra' impostata una nuova entry con destinazione "x" e next hop il router verso il gateway piu' vicino

![](_page_55_Picture_5.jpeg)

![](_page_55_Picture_6.jpeg)

### Routing intra-AS

- □ Noto anche come "Interior Gateway Protocols" (IGP)
- □ Esempi comuni di protocolli di routing intra-AS:
	- RIP: Routing Information Protocol
	- OSPF: Open Shortest Path First
	- IGRP: Interior Gateway Routing Protocol (Cisco, proprietario)

![](_page_55_Picture_13.jpeg)

## Routing inter-AS: BGP

□ BGP (Border Gateway Protocol): lo standard de facto

 $\Box$  BGP fornisce agli AS i mezzi per:

- ottenere le informazioni di raggiungibilita' delle diverse reti dagli AS vicini
- propagare le informazioni di raggiungibilita' a tutti i router interni degli AS
- determinare i migliori cammini verso le reti basandosi sulle informazioni di raggiungibilita' e *policy*
- □ Permette alle reti di far conoscere la propria esistenza al resto di Internet

![](_page_56_Picture_7.jpeg)

#### Perche' differenziare tra routing intra- e inter-AS?

#### $\Box$  Scalabilita':

– routing gerarchico riduce la dimensione delle tabelle e il traffico di update

#### □ Policy:

91

- Intra-AS: singolo dominio ammistrativo, policy uniforme
- Inter-AS: l'amministratore puo' controllare come il traffico viene instradato attraverso la propria rete

#### □ Prestazioni:

- Intra-AS: puo' essere focalizzato sulle prestazioni (cammini minimi)
- Inter-AS: le policy possono essere piu' importanti delle prestazioni

![](_page_56_Picture_17.jpeg)

#### Indirizzamento gerarchico: aggregazione

![](_page_57_Figure_1.jpeg)

![](_page_57_Picture_2.jpeg)

#### Esercizi su routing

![](_page_57_Picture_4.jpeg)

## Convenzioni utilizzate

- $\Box$  Ogni nodo invia gli update periodicamente ogni T secondi
- $\Box$  Tutti i nodi sono sincronizzati e iniziano a scambiarsi i distance vector (DV) a partire dal tempo t=0;
	- i successivi update vengono inviati dai diversi nodi esattamente nello stesso istante;
- $\Box$  Se il costo di un link cambia (ad es. se un link si guasta), il nodo aspetta il successivo invio degli update
	- non notifica immediatamente il cambiamento ai vicini
	- esempio: se il link si guasta al tempo  $t = 3T + T/2$ , l'update viene inviato al tempo  $t = 4T$ ;
		- semplificazione rispetto al caso generale, dove invece si invia subito un update;
- $\Box$  Se un update ricevuto dai vicini fa cambiare la tabella di routing di un nodo, il nodo aspetta il successivo invio degli update per notificare tale cambiamento
	- non notifica immediatamente il cambiamento ai vicini)
	- semplificazione rispetto al caso generale, dove invece si invia subito un u

![](_page_58_Picture_11.jpeg)

#### Convenzioni utilizzate

- $\Box$  I nodi utilizzano gli update dei vicini per aggiornare la tabella di routing, e poi scartano l'update ricevuto
	- non tengono memoria del precedente DV ricevuto;
- $\Box$  Se un link si guasta, tutte le destinazioni che hanno come next-hop il nodo coinvolto vengono poste come irraggiungibili

#### $\Box$  In definitiva:

- 1. ogni nodo invia il proprio DV all'istante T, 2T, 3T, …
- 2. ogni nodo riceve il DV dei vicini una frazione di tempo successiva all'instante T, 2T, 3T, …
- 3. con i DV ricevuti ogni nodo aggiorna la propria tabella di routing e torna al punto 1;

![](_page_58_Picture_20.jpeg)

#### Algoritmo di aggiornamento delle tabelle di routing

#### $\Box$  Convenzione

- c(i,j) e' il costo del link diretto tra il nodo "i" e il suo vicino "j"
- D(i,k) e' il costo del cammino tra il nodo "i" e il nodo "k"

 $\Box$  Al generico nodo "i"

- Inizializzazione
	- $D(i,i) = 0$  e Next-hop(i) = "i";
	- $D(i,j) = C(i,j)$  e Next-hop(i) = "j"
	- $D(i,k) = inf.$  e Next-hop(i) = per tutti gli altri
- 

se "j" e' un vicino

![](_page_59_Picture_11.jpeg)

### Aggiornamento delle tabelle di routing

![](_page_59_Figure_13.jpeg)

- altrimenti, se next hop  $== q$ 
	- $-D(i,q) = inf.$

![](_page_59_Picture_16.jpeg)

#### Notazione utilizzata

![](_page_60_Figure_1.jpeg)

**Distance Vector** 

(ad es. inviato da A)

![](_page_60_Picture_199.jpeg)

![](_page_60_Picture_5.jpeg)

#### Esercizio 1

- $\Box$  Con riferimento alla rete in figura, ove e' utilizzato l'algoritmo Distributed Bellman-Ford (DBF) classico senza alcun meccanismo aggiuntivo
	- Si indichi quale sarà la tabella di routing dei diversi nodi a regime
	- Si mostrino i messaggi scambiati nel caso in cui il link tra A e D si guasti
	- Si mostrino i messaggi scambiati nel caso in cui il link tra A e B si guasti
	- Nel caso in cui l'algoritmo implementi splithorizon con poison-reverse, si mostrino i messaggi scambiati nel caso in cui il link tra A e B si guasti

![](_page_60_Figure_12.jpeg)

![](_page_60_Picture_13.jpeg)

#### Esercizio 1 - Soluzione

![](_page_61_Figure_1.jpeg)

![](_page_62_Figure_0.jpeg)

![](_page_62_Figure_1.jpeg)

**C D** 

 **1** 

**D** 

 **0** 

 **D** 

**C D** 

 **0** 

 **D** 

**C D** 

 **4** 

**D** 

 **1** 

![](_page_63_Figure_0.jpeg)

#### Split horizon con poison reverse

 $\Box$  In questo caso, i Distance Vector inviati da "i" a "j" contengono esplicitamente un valore pari ad infinito nelle righe in cui "i" ha come next hop "j"

#### $\Box$  Esempio

![](_page_63_Figure_4.jpeg)

![](_page_63_Picture_5.jpeg)

![](_page_64_Figure_0.jpeg)

![](_page_64_Figure_1.jpeg)

**D** 

 **inf** 

**D** 

 **inf** 

**D** 

 **inf** 

108

**D** 

![](_page_64_Picture_2.jpeg)

l'iterazione

![](_page_64_Figure_4.jpeg)

**D** 

![](_page_65_Figure_0.jpeg)

#### Esercizio 2

- $\Box$  Con riferimento alla rete in figura, ove e' utilizzato l'algoritmo Distributed Bellman-Ford (DBF) classico senza alcun meccanismo aggiuntivo
	- Si indichi quale sarà la tabella di routing dei diversi nodi a regime
	- Si mostrino i messaggi scambiati nel caso in cui il link tra A e C cambi costo, da 4 a 1
	- Si mostrino i messaggi scambiati nel caso in cui il link tra C e D si guasti (evento successivo al cambio del costo del link A-C da 4 a 1)
	- Nel caso in cui l'algoritmo implementi splithorizon con poison-reverse, si mostrino i messaggi scambiati nel caso in cui il link tra C e D si guasti (evento successivo al cambio del costo del link A-C da 4 a 1)

![](_page_65_Figure_7.jpeg)

![](_page_65_Picture_8.jpeg)

#### Esercizio 2 - Soluzione

![](_page_66_Figure_1.jpeg)

![](_page_66_Picture_1035.jpeg)

![](_page_66_Picture_1036.jpeg)

![](_page_66_Picture_4.jpeg)

111

## Tabelle dopo<br>il guasto

Distance Vector ricevuti dai vicini Tabelle dopo l'iterazione

![](_page_66_Picture_1037.jpeg)

Dopo un' iterazione siamo gia' a regime! (le tabelle sono stabili)

![](_page_66_Figure_12.jpeg)

![](_page_67_Picture_1644.jpeg)

![](_page_67_Picture_1645.jpeg)

![](_page_67_Picture_2.jpeg)

...all' infinito

 $\mathbb{R}^n$ 

# Soluzione con Split Horizon (+ poison reverse)

![](_page_68_Picture_1331.jpeg)

## Soluzione con Split Horizon (+ poison reverse)

![](_page_68_Picture_1332.jpeg)

#### Esercizio 3

- $\Box$  Si consideri la rete rappresentata in figura a lato,
	- i quattro router (RA, RB, RC e RD) sono connessi tra loro da canali punto-punto;
	- sulla rete è in funzione un protocollo di routing di tipo Distance Vector che implementa split-horizon con poison-reverse,
	- La metrica utilizzata e' il numero di hop;
	- i distance-vector inviati dai router RA/B/C/D su ciascuna delle loro interfacce sono

![](_page_69_Picture_6.jpeg)

![](_page_69_Picture_131.jpeg)

### Esercizio 3 (cnt'd)

#### ! Domande:

- Si disegni la topologia del backbone.
- Si scrivano le tabelle di routing dei router RA/B/C/D.
- Si dica se in caso di guasti ad uno qualsiasi dei canali punto-punto si possano verificare dei routing loop. Se si, se ne specifichi la natura (permanenti, transitori, ...). Si motivi la risposta.

![](_page_69_Picture_14.jpeg)

#### Esercizio 3: soluzione

#### □ Router A – Interf.1: da A a LAN1 – Interf.2: da A a B □ Router B – Interf.1: da B a LAN2 – Interf.2: da B a A – Interf.3: da B a D □ Router C – Interf.1: da C a LAN3 – Interf.2: da C a D □ Router D – Interf.1: da D a Internet – Interf.2: da D a B – Interf.3: da D a C  $\Box$  In caso di guasti ai link, la rete viene partizionata, per cui ci saranno sicuramente dei routing loop permanenti (vedi esercizio precedente) A D B C LAN1 FREE LAN2 LAN3 **da A LAN1 LAN2 LAN3 Internet 3 dist 1 2 4 next dir B B B da D LAN1 LAN2 LAN3 Internet 1 dist 3 2 2 da B dist next LAN1 LAN2 LAN3 Internet 2 2 1 3 A dir D D da C dist LAN1 LAN2 LAN3 Internet 4 3 1 2 next D D dir D**

 **next B B C dir** 

# Reti di Calcolatori

![](_page_71_Picture_1.jpeg)

#### Soluzioni per la carenza di indirizzi IP

Università degli studi di Verona Dipartimento di Informatica

Docente: Damiano Carra

### Acknowledgement

#### ! *Credits*

- *Part of the material is based on slides provided by the following authors* 
	- *Douglas Comer, Computer Networks and Internets,*- *5th edition, Prentice Hall*
	- *Behrouz A. Forouzan, Sophia Chung Fegan, "TCP/IP Protocol Suite," McGraw-Hill*, January 2005

![](_page_71_Picture_10.jpeg)
## Argmenti trattati

 $\Box$  NAT

 $\Box$  IPv6

3

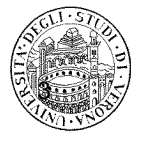

# Indirizzamento privato: NAT

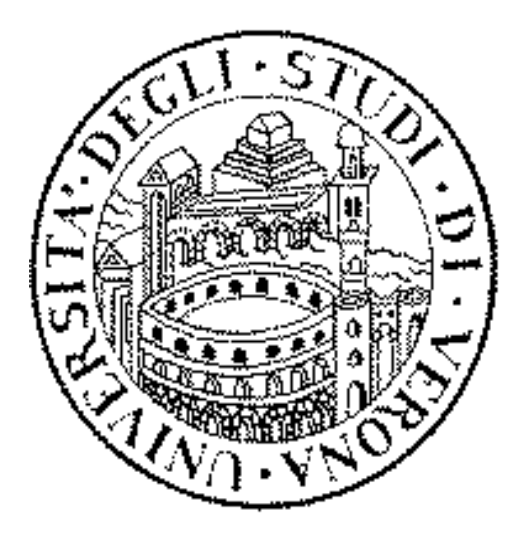

## Indirizzi privati

- $\Box$  IETF ha definito alcuni range di indirizzi all'interno dello spazio di indirizzamento IP da utilizzare solamente in ambito privato
	- *private addresses* o *non-routable addresses*
	- ogni volta che un router pubblico riceve un pacchetto destinato ad un indirizzo IP privato, viene segnalato un errore

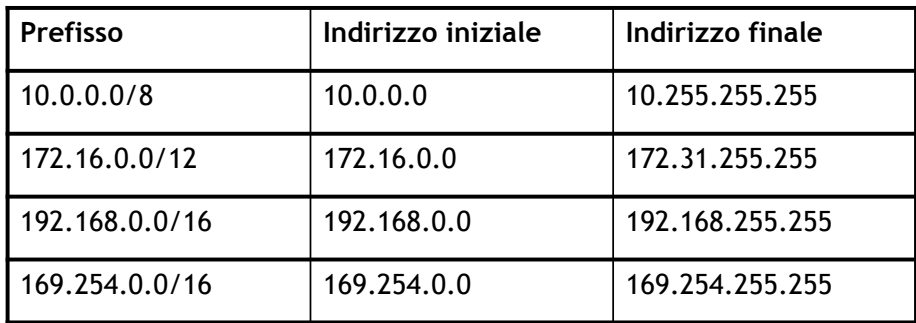

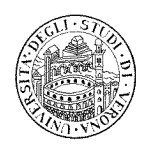

### Indirizzi privati: ambito di impiego

- ! La carenza di indirizzi IP ed il costo degli archi di indirizzamento sono alla base dell' utilizzo degli indirizzi privati
	- le reti con una solo punto di connessione alla Big Internet possono utilizzare l'indirizzamento privato

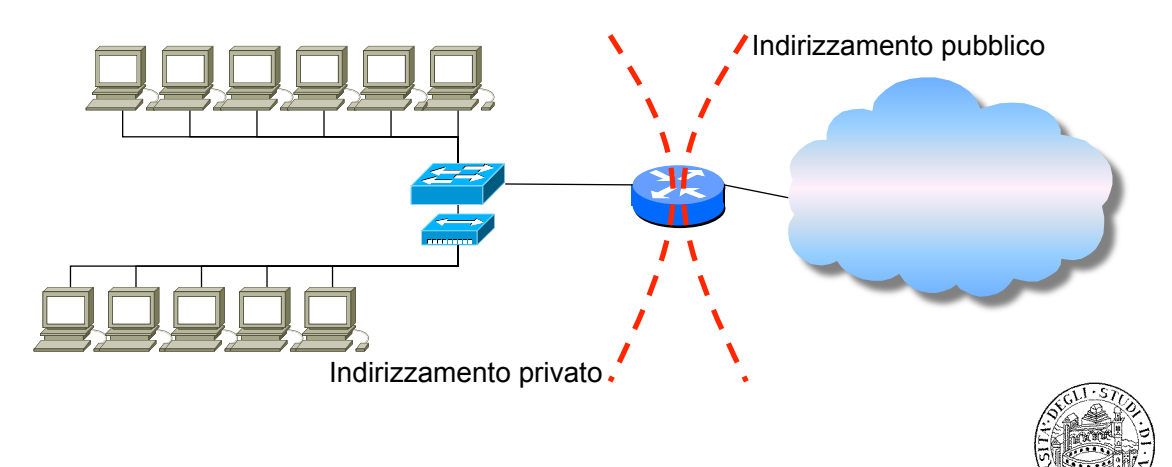

## Indirizzi privati: instradamento (1)

 $\Box$  E' necessario introdurre un' ulteriore funzionalità sul bordo tra privato/pubblico per permettere di ricevere i pacchetti all' interno della rete privata

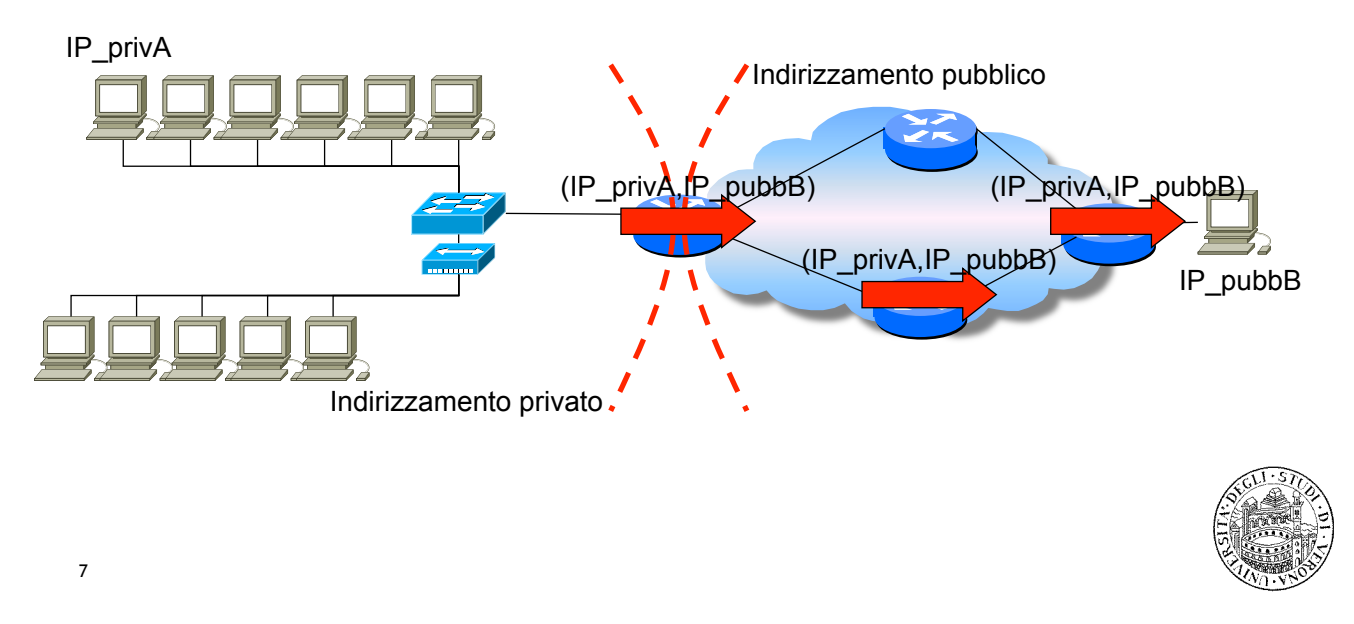

## Indirizzi privati: instradamento (2)

 $\Box$  E' necessario introdurre un' ulteriore funzionalità sul bordo tra privato/pubblico per permettere di ricevere i pacchetti all' interno della rete privata

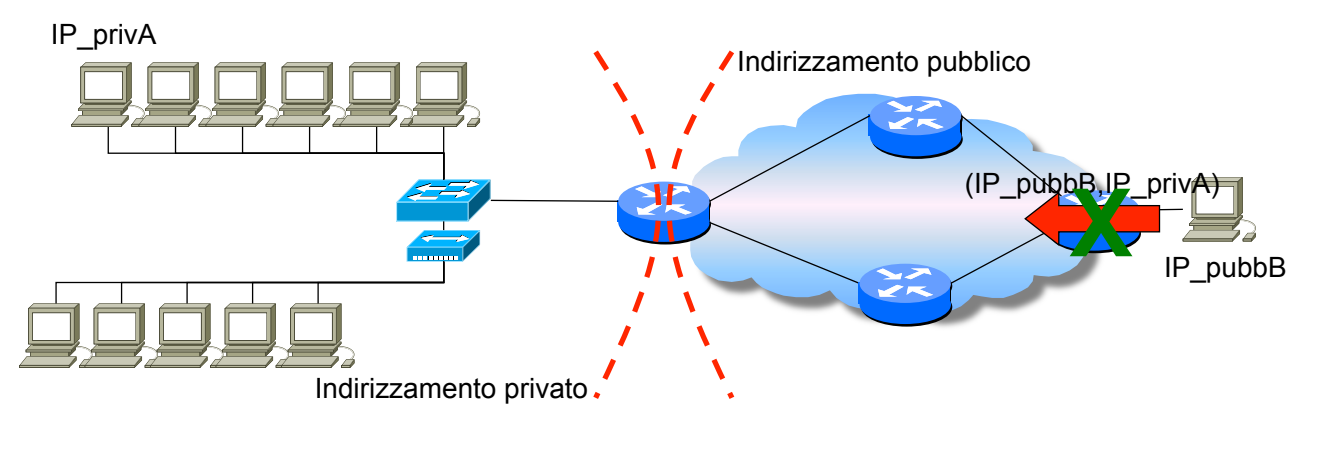

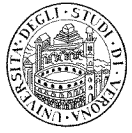

## Network Address Translation (1)

 9 □ Network Address Translation: funzionalità introdotta per risolvere i problemi di instradamento tra una rete ad indirizzamento privato ed una rete ad indirizzamento pubblico  $\Box$  Al router di confine tra privato e pubblico viene assegnato un indirizzo pubblico sull'interfaccia verso la rete esterna Indirizzamento pubblico Indirizzamento privato **Indirizzo pubblico (G)** 

## Network Address Translation (2)

- □ Al router di bordo (privato/pubblico) viene asegnata la funzionalità di **Network Address Translation**
	- NAT traduce l'indirizzo IP dei datagrammi uscenti ed entranti sostituendo
		- l'indirizzo sorgente di ogni pacchetto uscente con il proprio indirizzo pubblico
		- l'indirzzo destinazione di ogni pacchetto entrante con l'indirizzo privato dell'host corretto

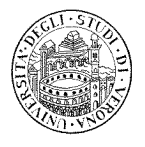

## Network Address Translation (4)

 $\Box$  NAT traduce l'indirizzo IP dei datagrammi uscenti ed entranti sostituendo

- l'indirizzo sorgente di ogni pacchetto uscente con il proprio indirizzo pubblico

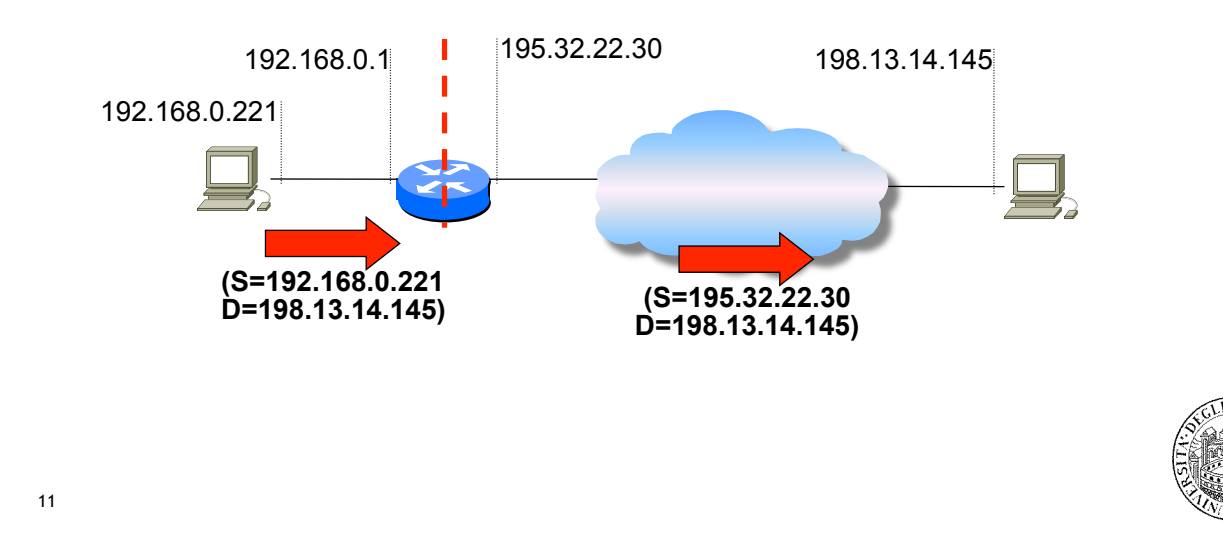

## Network Address Translation (5)

- $\Box$  NAT traduce l'indirizzo IP dei datagrammi uscenti ed entranti sostituendo
	- l'indirzzo destinazione di ogni pacchetto entrante con l'indirizzo privato dell'host corretto

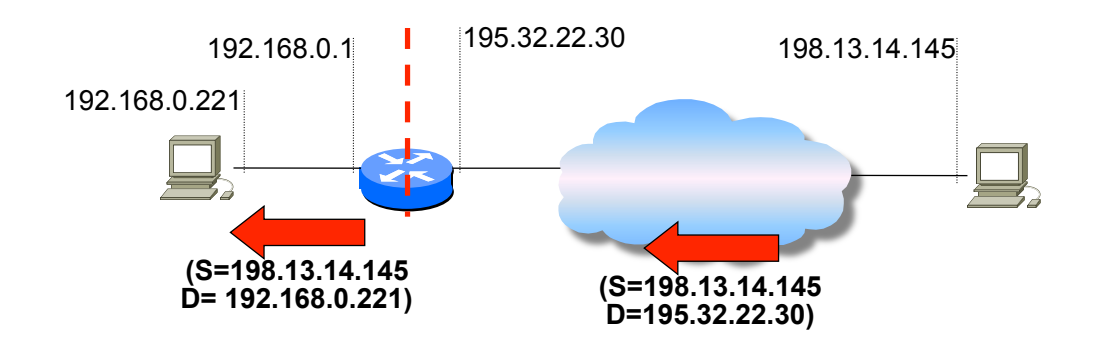

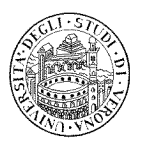

## Network Address Translation Table (1)

□ Il router NAT mantiene al suo interno una tabella di record con il mapping tra indirizzo privato sorgente della comunicazione ed indirizzo pubblico destinazione della comunicazione

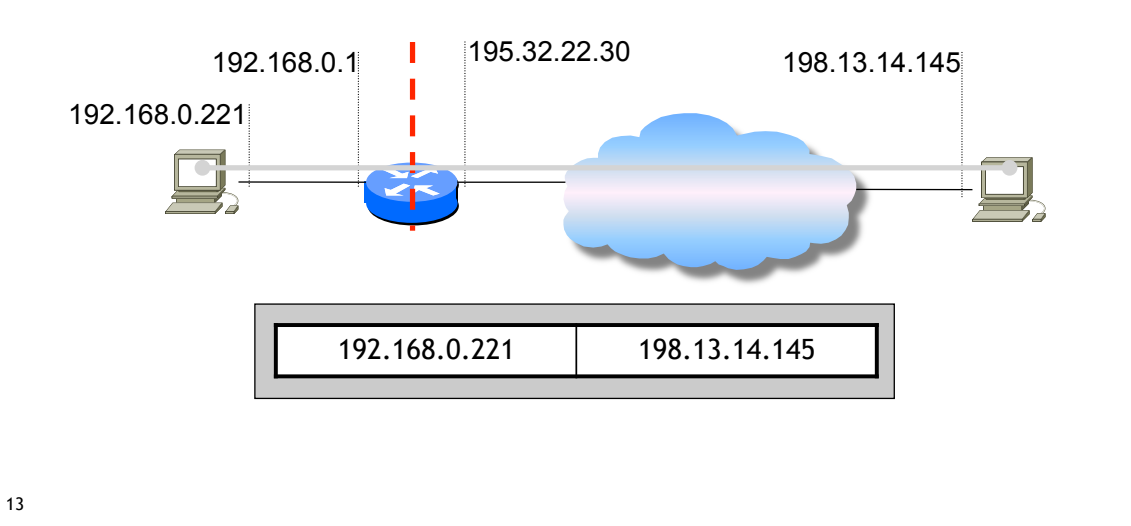

## Network Address Translation Table (2)

#### □ Metodi di aggiornamento della NAT Table:

- Configurazione manuale
	- il gestore della rete configura in modo statico i record della NAT Table
- Datagrammi uscenti
	- i record vengono creati in modo dinamico ogni volta che un pacchetto verso una data destinazione attraversa il NAT
	- cancellati con meccanismo di timeout

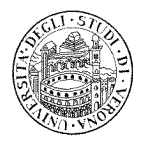

## Network Address Translation Table (3)

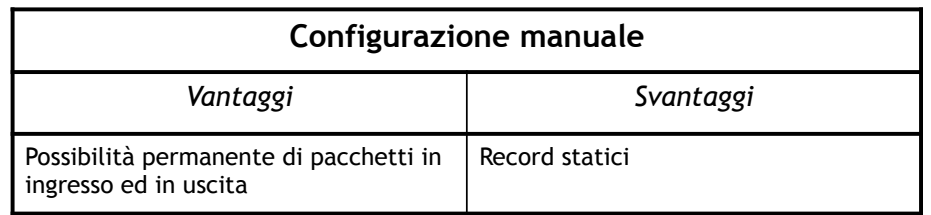

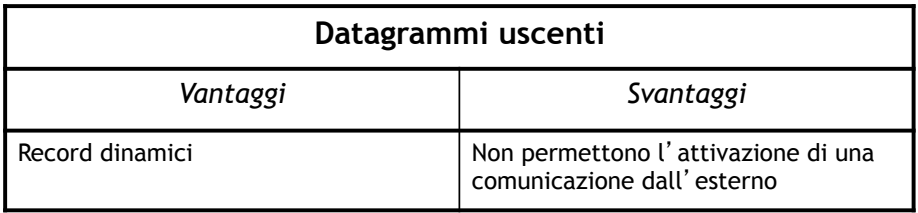

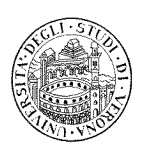

Limitazioni

15

 $\Box$  Il NAT basato unicamente sull' indirizzo non permette a differenti host privati di connettersi contemporaneamente allo stesso host pubblico

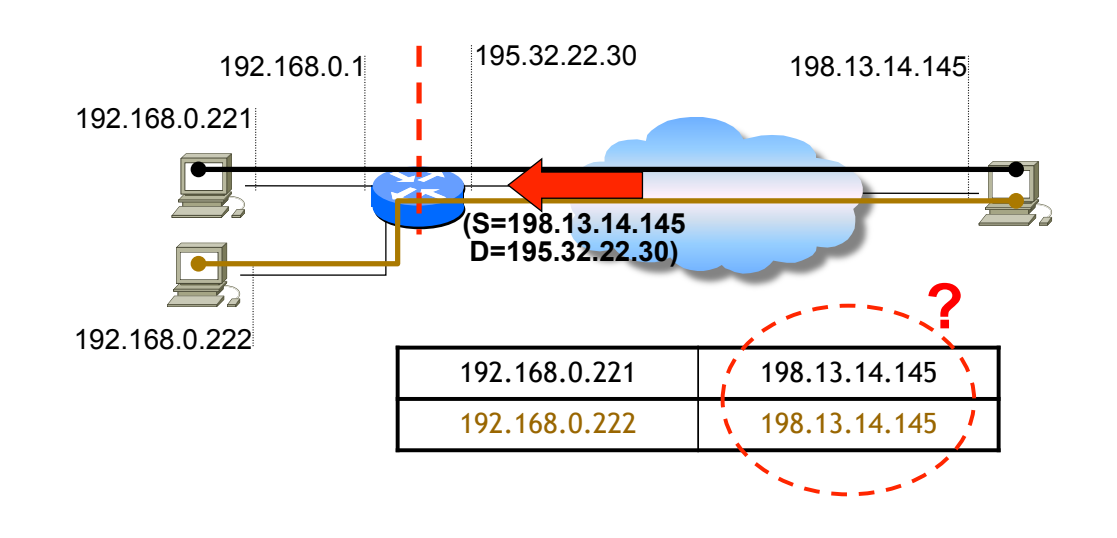

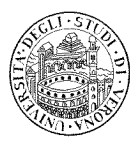

## Port mapped NAT (1)

#### □ Il router NAT agisce da gateway di livello 4

- traduzione sia dell'indirizzo IP che della porta (TCP/UDP)

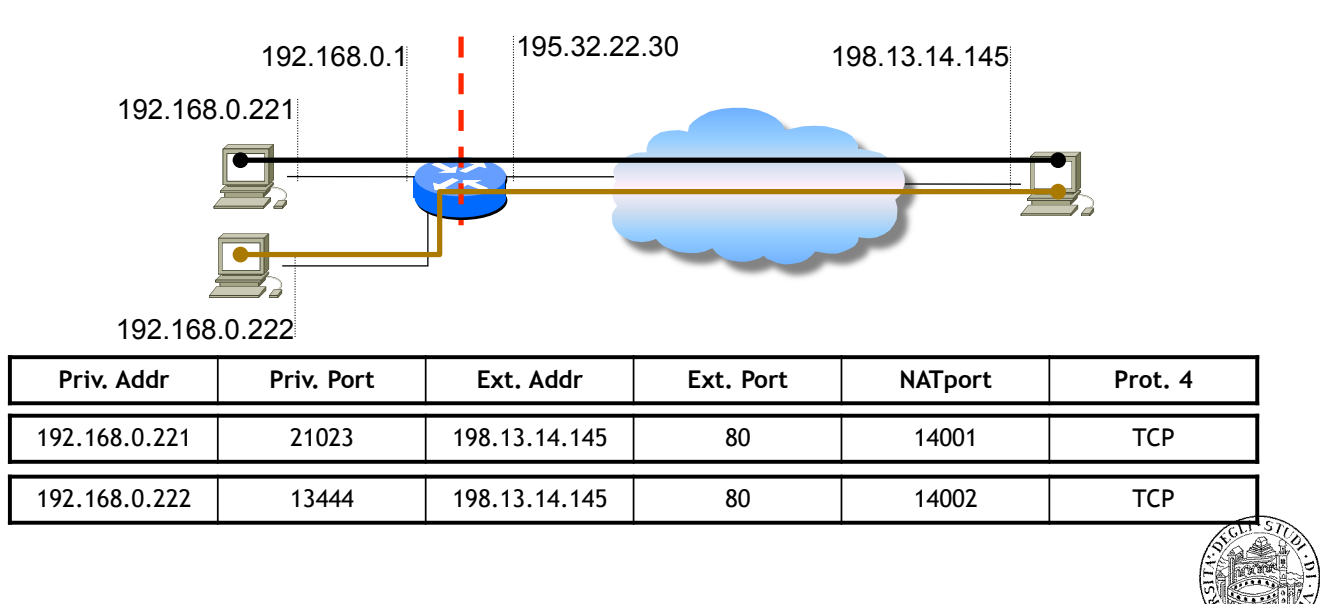

17

## Port mapped NAT (3)

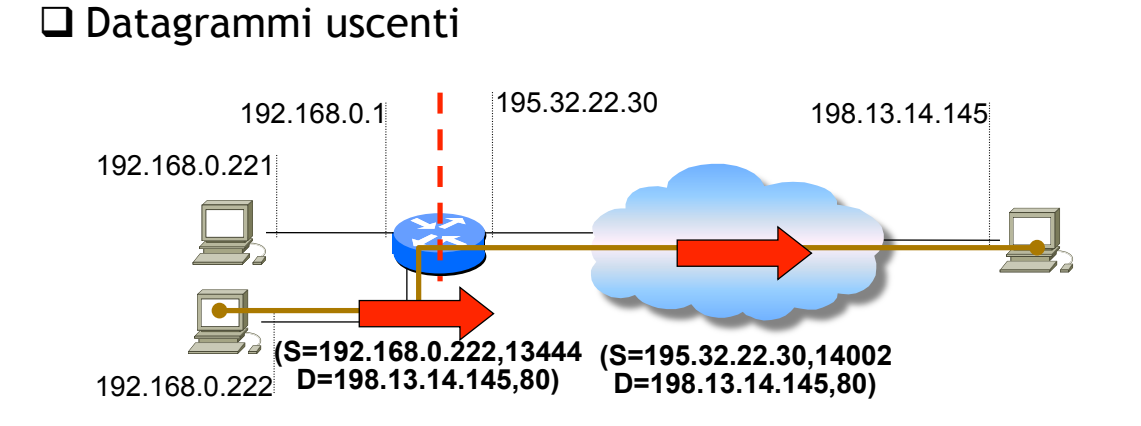

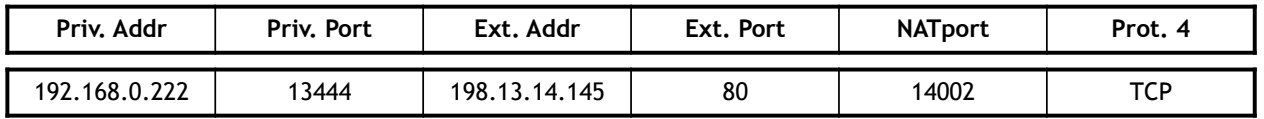

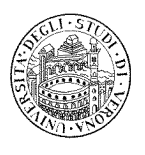

## Port mapped NAT (4)

#### □ Datagrammi entranti

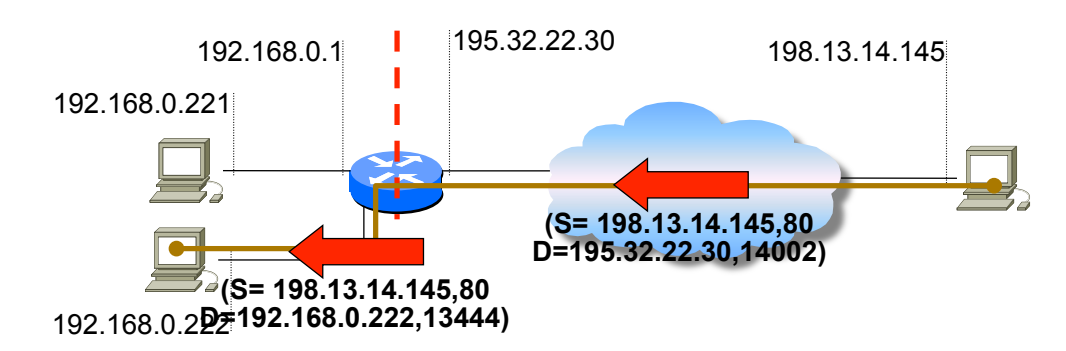

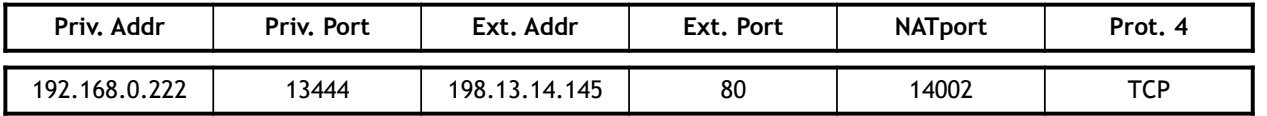

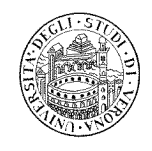

19

## IPv6

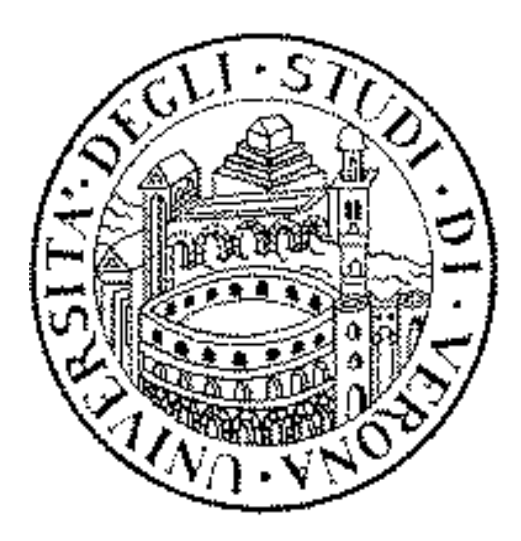

### Le ragioni del cambiamento

#### $\Box$  Il protocollo IP usa 32 bit per l'indirizzo

- quando e' stato definito, lo spazio di indirizzamento sembrava sufficiente
- $\Box$  La crescita di Internet e' stata tuttavia esponenziale

#### $\Box$  Se l'attuale tasso di crescita viene mantenuto

- tutti i possibili prefissi di rete verranno prima o poi assegnati
- bloccando di fatto un'ulteriore crescita

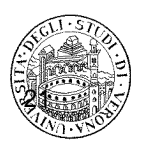

## Le ragioni del cambiamento

#### $\Box$  Quali sono le ragioni per un cambio di protocollo?

- spazio dell'indirizzamento limitato
	- fornire le stesse opportunita' di crescita anche ai paesi emergenti
- introdurre funzionalita' per applicazioni che non sono state previste durante la progettazione dell' attuale versione

#### □ Quando IP verra' sostituito

- la nuova versione dovrebbe avere piu' funzionalita'...
	- ad esempio, supporto del traffico real-time
- ... e dovra' essere sufficientemente flessibile per adattarsi agli usi futuri

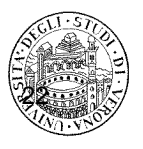

### Le ragioni del cambiamento

- $\Box$  Una nuova versione di IP dovrebbe includere un indirizzamento piu' complesso e flessibile, e delle nuove funzionalita' legate al routing
- $\Box$  Ad es., Google opera usando molti data center
	- Quando un utente digita "google.com" in un browser, i datagrammi potrebbero essere inviati al data center di Google piu' vicino
		- attualmente, questa funzionalita' viene svolta da DNS e CDN
- $\Box$  Molte applicazioni prevedono che gli utenti collaborino tra loro: per rendere la collaborazione efficiente
	- Internet ha bisogno di meccanismi che permettano la creazione di gruppi e la loro gestione
	- Serve un modo per inviare la copia di un pacchetto ad ogni partecipante del gruppo

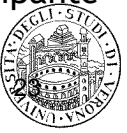

 $23$ 

### Il modello a clessidra e la difficolta' a cambiare

- $\Box$  La scarsita' degli indirizzi e' stata considerata fin dal 1993, quando si e' iniziato a lavorare su una nuova versione di IP
	- tuttavia non vi erano emergenze
	- e IP non e' stato cambiato
- $\square$  Si pensi all'importanza di IP e al costo del cambiamento
	- modello a clessidra
	- necessario cambiare non solo end host, ma anche router

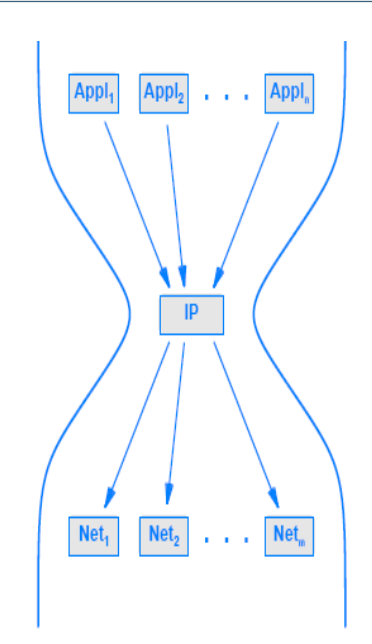

### Nomi e Versioni

 $\Box$  Inizialmente noto come "IP The Next Generation"

- abbreviato in IPng
- $\Box$  Per mantenere la continuita', e' stato scelto di utilizzare il nome della versione
	- L'attuale version e' la 4 (IPv4)
	- La version 5 e' stata assegnata ad una versione sperimentale successivamente abbandonata
	- La nuova versione e' dunque ufficialmente la 6 (IPv6)

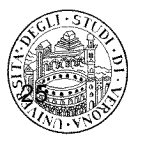

#### 25

## IPv6: Caratteristiche

□ IPv6 mantiene molte delle caratteristiche di IPv4, tra cui

- Come IPv4, IPv6 e' connectionless
- Come IPv4, l'header del datagramma contiene un numero massimo di hop che il datagramma puo' fare prima di essere scartato
- □ Molti dettagli, tuttavia, sono cambiati
- $\Box$  Le funzionalita' possono essere raggruppate in categorie generali (si vedano le prossime slides)

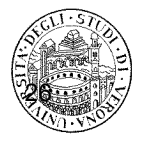

## IPv6: Caratteristiche

#### $\Box$  Dimensione degli indirizzi

- invece di 32 bit, gli indirizzi di IPv6 sono formati da 128 bit
- lo spazio di indirizzamento dovrebbe essere sufficiente per contenere eventuali crescite future
	- ci sono circa N<sub>A</sub> (= numero di Avogadro = 6\*10<sup>23</sup>) indirizzi per metro quadro (oceani inclusi)

#### □ Formato dell' header

- Completamente differente rispetto a IPv4
- $\Box$  Introduzione del concetto di "Extension Header"
	- IPv6 raggruppa le informazioni in header separati
	- Un datagramma consiste in un header IPv6 di base, seguito da nessuno o piu' extension header, seguiti dai dati

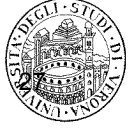

27

## IPv6: Caratteristiche

#### □ Supporto del traffico Real-Time

- introdotto un meccanismo che permetter di creare un cammino tra una sorgente e una destinazione, e di associare i datagrammi a tale cammino
- utilizzato da applicazioni audio e video
- o per applicazioni che richiedono una maggiore qualita' del servizio

#### $\Box$  Protocollo estensibile

- IPv6 permette alla sorgente di aggiungere informazioni addizionali al datagramma
- Lo schema di estensione rende IPv6 piu' flessibile di IPv4
	- e permette di aggiungere funzionalita' se necessario

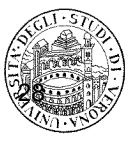

## IPv6: Formato dei datagrammi

 $\Box$  Un datagramma IPv6 contiene una serie di header

- ciascun datagramma inizia con un header di base
- seguito da nessuno o piu' extension header
- seguito dal payload

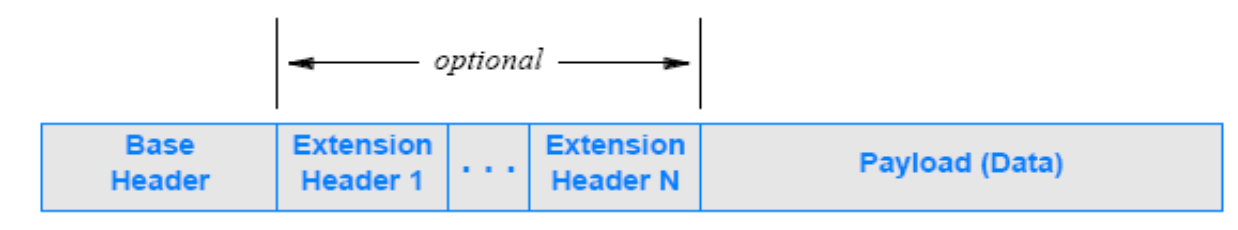

- $\Box$  Attenzione: la figura non e' in scala
	- alcuni extension header possono essere piu' grandi dell'header di base
	- la dimensione del payload piu' essere molto piu' grande della dimensione dell' header

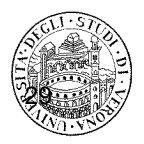

30

## IPv6: Formato dell'header di base

- □ Sebbene l'header IPv6 sia grande il doppio dell'header IPv4, contiene meno campi
- $\Box$  L' header base ha una lunghezza fissa (40 byte)

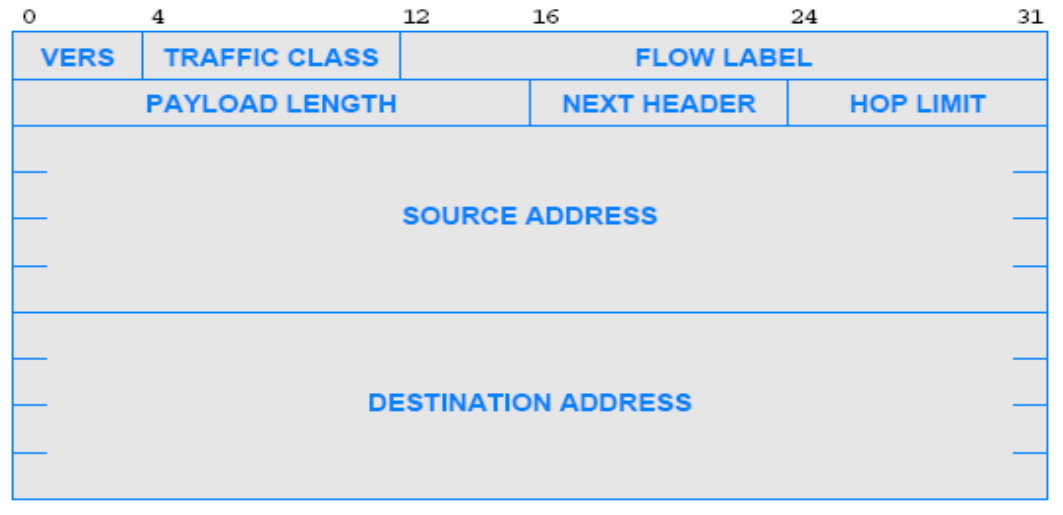

## IPv6: Formato dell'header di base

#### $\Box$  VERS ( Versione: 6)

#### **EXECUTE TRAFFIC CLASS**

- specifica la classe di traffico in base al tipo di traffico
- rientra nel framework "differentiated services" per specificare i requisiti che la rete dovrebbe soddisfare
- Esempi
	- in caso di traffico interattivo (movimenti del mouse)  $\rightarrow$  la sorgente potrebbe specificare una classe con basso ritardo
	- in caso di audio real-time  $\rightarrow$  la sorgente potrebbe specificare un cammino con un jitter basso

#### **D** PAYLOAD LENGTH

- specifica la dimensione del payload (dati trasportati dopo l'header)
- in IPv4 c' era un campo "total length" che invece includeva l' head

31

## IPv6: Formato dell'header di base

#### □ HOP I IMIT

– corrisponde al campo TIME-TO-LIVE di IPv4

#### $\Box$  FLOW LABEL

– usato per associare un datagramma con un cammino specifico

#### $\Box$  NEXT HEADER

- campo con un doppio significato: specifica il tipo di informazione che segue l'header corrente
- Se il datagramma include un extension header
	- il campo NEXT HEADER indica il tipo di extension header
- Se non ci sono extension header
	- il campo NEXT HEADER specifica il tipo di dati trasportato nel payload

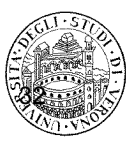

### Next Header: esempio

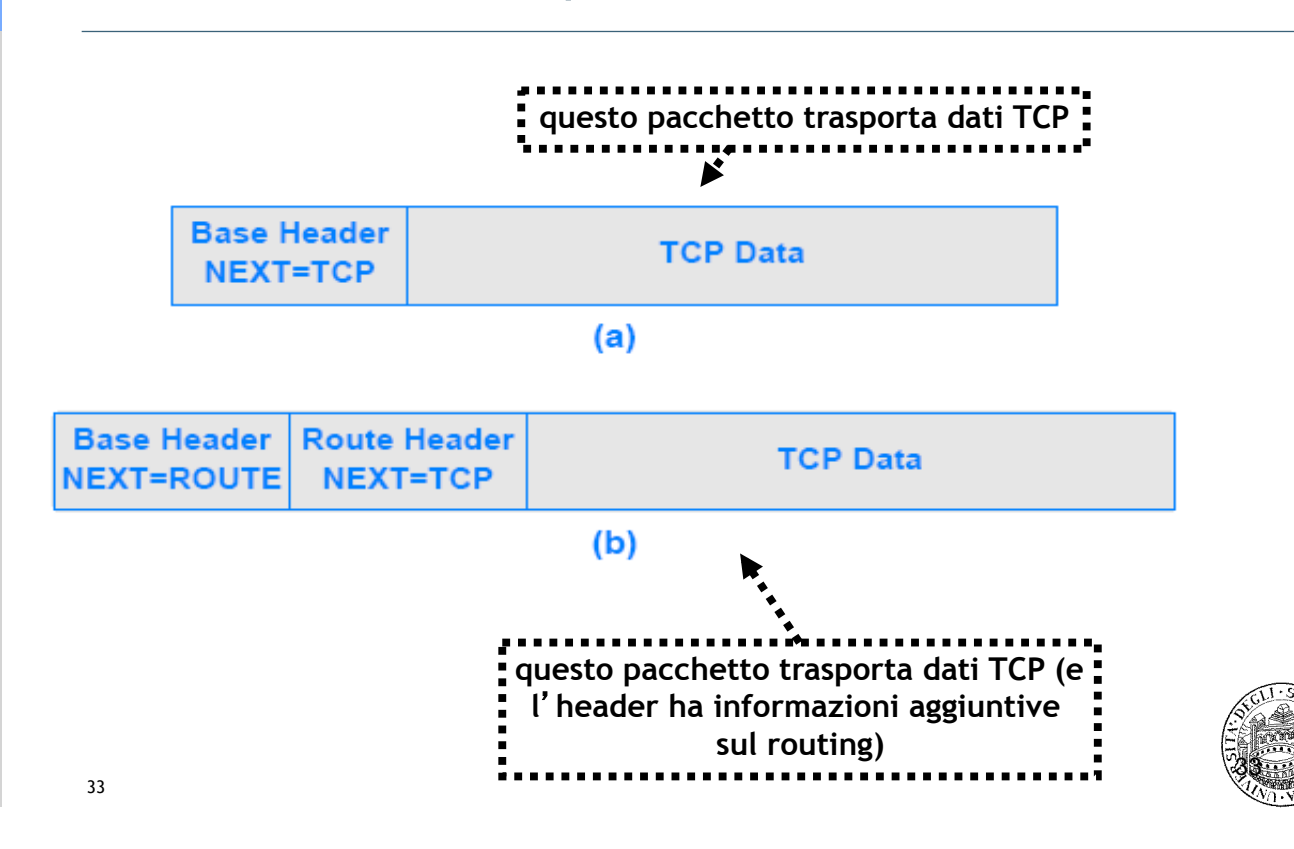

### Extension header

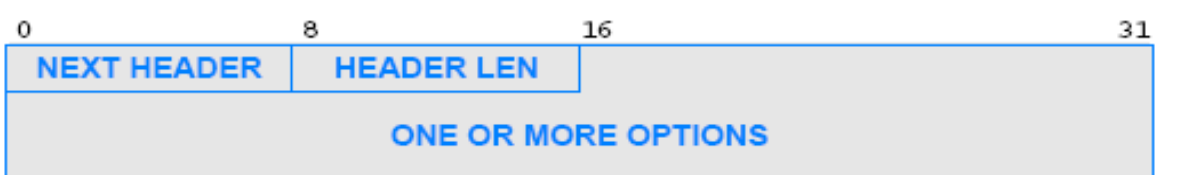

□ Non c' e' ambiguita' nell' interpretazione del campo NEXT HEADER

- lo standard specifica un valore unico per ciascun header possibile
- $\Box$  Un nodo elabora gli header sequenzialmente
	- usando il campo NEXT HEADER per capire cosa segue
- $\Box$  Al di la' dell' header di base (che ha dimensione fissa) in generale gli extension header possono avere dimensione variabile
	- l'header deve contenere le informazioni riguardo la dimensione dell'header stesso

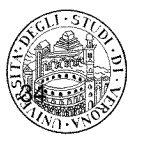

## Frammentazione, Riassemblaggio e Path MTU

 $\Box$  Frammentazione in IPv6 e' simile alla frammentazione in IPv4

– ma ci sono comunque differenze

#### $\Box$  Come in IPv4

- il prefisso in ciascun datagramma viene copiato in ciascun frammento
- la dimensione del payload viene modificato in base alla dalla Maximum Transmission Unit (MTU) della rete da attraversare
- $\Box$  Diversamente da IPv4
	- non esistono campi predeterminati nell'header di base per la frammentazione
	- bisogna aggiungere un extension header con le informazioni sulla frammentazione
		- la presenza stessa di un extension header di tipo "frammentazione" indica che si tratta di un frammento

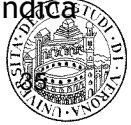

## Frammentazione, Riassemblaggio e Path MTU

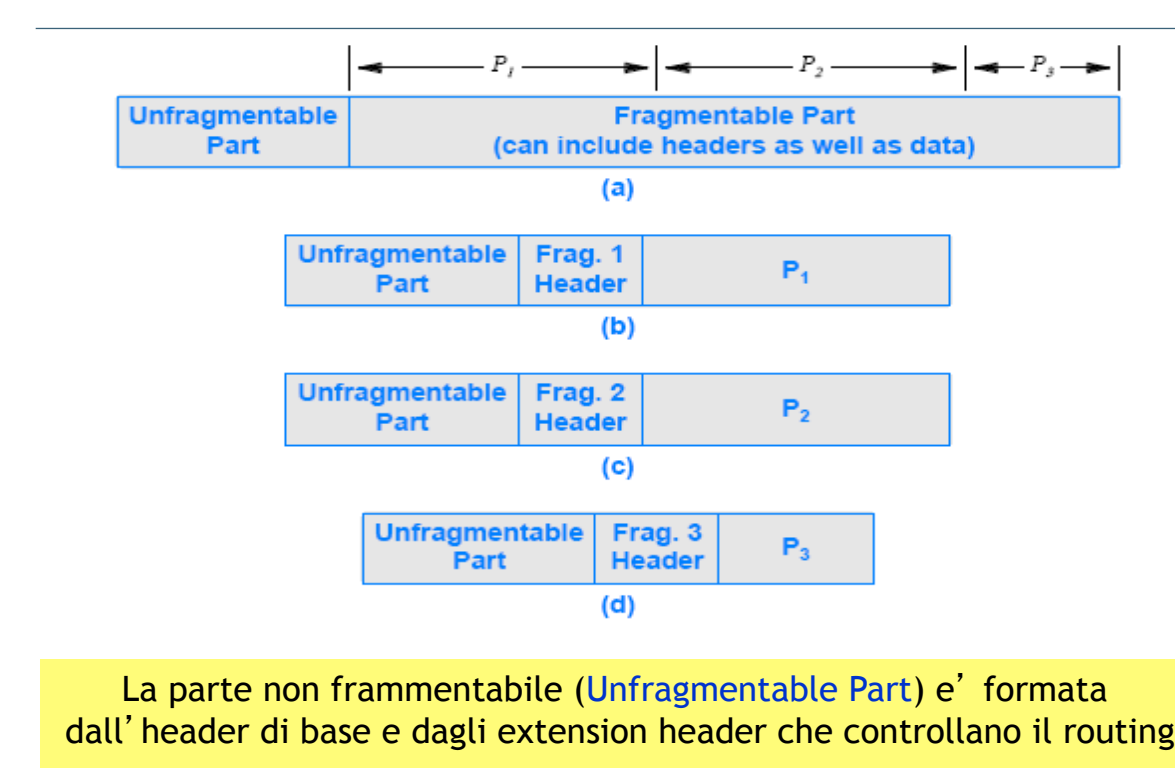

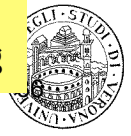

## Motivazioni per la definizione di header multipli

#### □ Motivazioni Economiche:

- si risparmia spazio
- un datagramma di solito usa solo un sottoinsieme limitato delle funzionalita' e quindi degli extension header

#### $\Box$  Motivazioni di estensibilita'

- e' possibile definire e aggiungere un insieme ampio di funzionalita'
	- senza imporre che tutti gli header abbiano un campo predeterminato
- IPv4 richiede il cambio dello standard per introdurre nuove funzionalita'
- In IPv6, invece, basta aggiungere un nuovo extension header

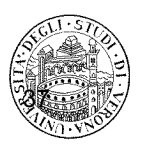

### IPv6: indirizzamento

- $\Box$  Come con CIDR, la divisione tra prefisso e suffisso e' arbitraria
- $\Box$  IPv6 introduce il concetto di gerarchia multi-livello
	- Sebbene l'assegnazione degli indirizzi non e' fissa, si puo' assumere che
		- il livello piu' alto corrisponde agli ISP
		- il livello successvio corrsponde ad un' organizzazione (ad es., azienda)
		- il successivo ad un sito specifico, e cosi' via

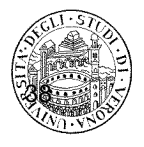

## IPv6: indirizzi speciali

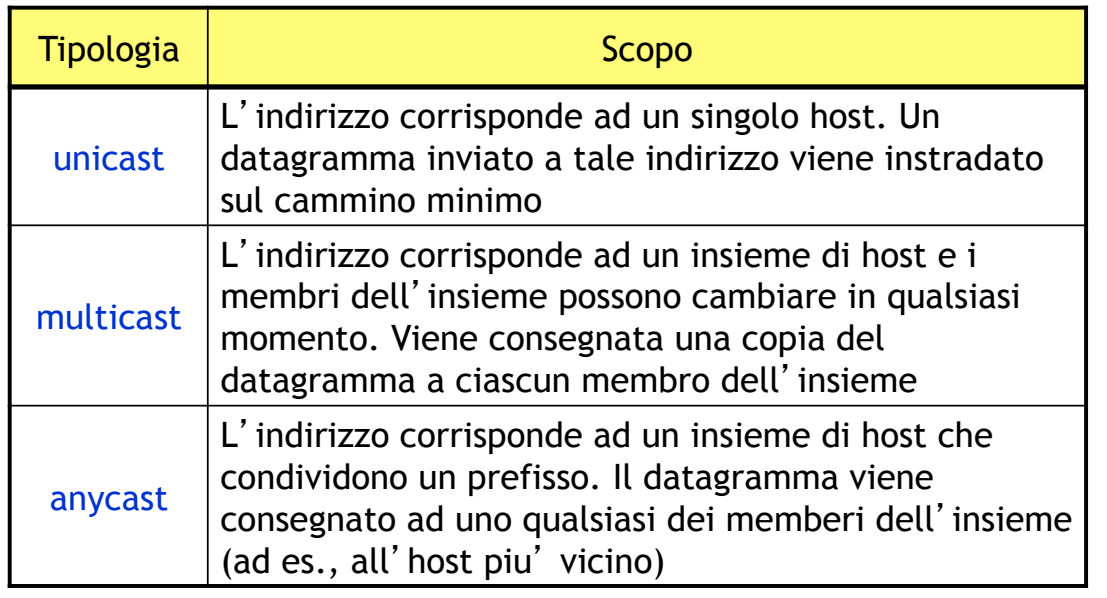

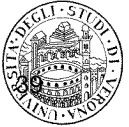

39

### IPv6: notazione esadecimale

- $\Box$  L'indirizzo IPv6 e' composto da 128 bit
	- difficile da gestire "su carta"
- $\Box$  Se venisse usata la notazione decimale puntata, si otterrebbero indirizzi del tipo:
	- 105.220.136.100.255.255.255.255.0.0.18.128.140.10.255.255
- □ Per ridurre il numero di caratteri da scrivere per indicare un indirizzo
	- e' stata introdotta una notazione esadecimale
		- in inglese: "colon hexadecimal notation" o "colon hex"
	- ciascun gruppo di 16 bit e' scritto in esadecimale separato da ":"
- $\Box$  Nell' esempio precedente:
	- 69DC : 8864 : FFFF : FFFF : 0 : 1280 : 8C0A : FFFF

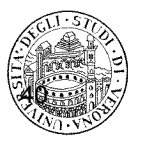

### IPv6: notazione esadecimale

Le sequenze di zeri si possono "comprimere"

– Esempio:

 $FFOC: 0:0:0:0:0:0:0:B1 \rightarrow FFOC: B1$ 

#### □ Tale approccio facilita anche la transizione

– Mapping degli indirizzi IPv4 esistenti in indirizzi fatto ponendo a zero i primi 96 bit

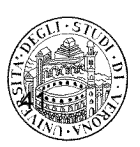